A **PROJECT ON** 

## "Evolution of Watches, Television,phones"

Submitted to

Shiksha Mandal's G. S. COLLEGE OF COMMERCE & ECONOMICS, NAGPUR (AUTONOMOUS) In the Partial Fulfillment of

B.Com. (Computer Application) Final Year

Submitted by Ganesh Tathe Ninad Raut

#### Under the Guidance of

#### Pravin J. Yadao

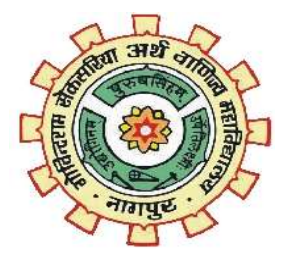

Shiksha Mandal's G. S. COLLEGE OF COMMERCE & ECONOMICS, NAGPUR (AUTONOMOUS) 2022-2023

1

### Shiksha Mandal's G. S. COLLEGE OF COMMERCE & ECONOMICS, NAGPUR (AUTONOMOUS) **CERTIFICATE**

#### (2022 - 2023)

This is to certify that Mr. Ganesh Tathe and Ninad Raut have completed their project on the topic of Evolution of Watches, Television, Phone Website prescribed by G. S. College of Commerce & Economics, Nagpur (Autonomous) for B.Com. (Computer Application) – Semester-VI.

Date: Pravin J. Yadao

Place: Nagpur Project Guide

External Examiner Internal Examiner

### ACKNOWLEDGEMENT

We take this opportunity to express our deep gratitude and wholehearted thanks to project guide Prof. Pravin Yadao, Coordinator for his guidance throughout this work. We are very much thankful to him for his constant encouragement, support, and kindness.

We are also grateful to our teachers Prof. Rahul Tiwari, Prof. Sushma Gawande, Prof. Preeti Rangari, Prof. Prajkta Deshpande, and Prof. Haresh Naringe for their encouragement, help, and support from time to time.

We also wish to express our sincere thanks to Principal Dr. S. S. Kathaley for providing us with a wide range of opportunities, facilities, and inspiration to gather professional knowledge and material without which this project could not have been completed.

> Ganesh Tathe Ninad Raut

Date:

Place: Nagpur

### DECLARATION

We Ganesh Tathe and Ninad Raut hereby honestly declare that the work entitled "Evolution of Watches, Television, Phones" submitted by us at G. S. College of Commerce & Economics, Nagpur (Autonomous) in partial fulfillment of the requirement for the award of B.Com. (Computer Application) degree by Rashtrasant Tukadoji Maharaj, Nagpur University, Nagpur has not been submitted elsewhere for the award of any degree, during the academic session 2022-2023.

The project has been developed and completed by us independently under the supervision of the subject teacher and project guide.

> Ganesh Tathe Ninad Raut

Date:

Place: Nagpur

## INDEX

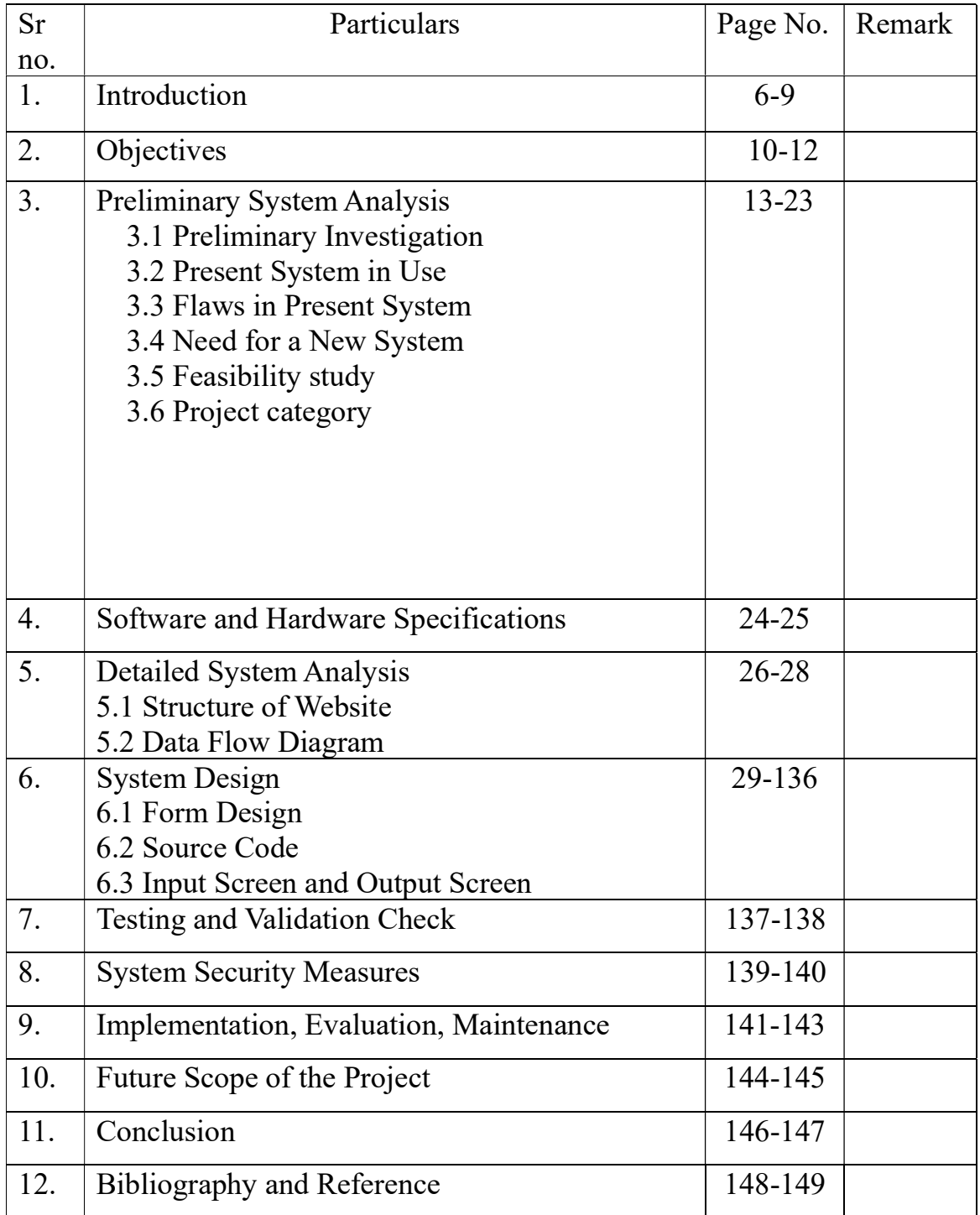

## INTRODUCTION

The evolution of watches, mobile phones, and televisions is a fascinating journey through the history of technology. Each of these devices has undergone significant changes over time, becoming more advanced, sophisticated, and user-friendly. This documentation aims to explore the key milestones in the development of watches, mobile phones, and televisions, from their inception to the present day.

The story of watches begins in ancient times, when sundials and water clocks were used to keep track of time. Later, mechanical clocks were invented in Europe during the Middle Ages, which led to the development of pocket watches in the 16th century. In the 20th century, wristwatches became more popular and affordable, with the invention of quartz watches and digital watches. Today, smartwatches are taking the world by storm, with features that allow users to track their fitness, make phone calls, and even pay for purchases.

Mobile phones have undergone a similarly dramatic transformation. The first mobile phones were bulky and expensive, with limited capabilities. In the 1990s, mobile phones became smaller and more affordable, with the introduction of flip phones and texting. In the 2000s, smartphones revolutionized the mobile phone industry, with features such as touch screens, internet access, and mobile apps. Today, smartphones are essential for most people, providing access to communication, entertainment, and information.

Finally, televisions have come a long way from the early black-and-white models of the 1920s. Color televisions became widely available in the 1960s, followed by the introduction of flat-screen televisions in the 1990s. In recent years, smart TVs have become increasingly popular, allowing users to access streaming services and internet content directly from their TV.

In the past few decades, we have witnessed the rapid evolution of several key technologies that have transformed the way we live and communicate. From timekeeping devices to entertainment and communication platforms, these technologies have made our lives easier, more convenient, and more connected. In this article, we will explore the evolution of watches, television, and mobile devices, and how these technologies have changed the world

#### Watches: From Mechanical Timepieces to Smartwatches :-

Watches have come a long way since the first mechanical timepieces were invented in the 16th century. Initially, these watches were hand-wound mechanical devices that relied on mainsprings as the power source. Over time, watches became more accurate, and quartz technology in the 1970s and 1980s led to watches with even greater accuracy and lower prices. In recent years, the advent of wearable technology and the integration of computing power and connectivity into watches have resulted in the development of smartwatches. These devices offer much more than just timekeeping, with features such as health tracking, mobile payments, and more.

#### Television: From Black and White to Digital :-

Television has also undergone significant changes since its inception in the early 20th century. From black and white to color, and from analog to digital, television has evolved to meet changing needs and advancements in technology. Cable, satellite, and streaming services have revolutionized the way we access and consume television content, and today, we can watch our favourite shows and movies on demand, anywhere and anytime. The ability to watch live events, news, and other content on our televisions has brought people closer together and given us access to information and entertainment on a global scale.

#### Mobile Devices: From Huge and Heavy to Sleek and Smart :-

Mobile devices have perhaps changed the most dramatically in recent years. From the first commercially available mobile phone, the Motorola DynaTAC 8000X, which was large and heavy, to the sleek and powerful smartphones of today, the evolution of mobile devices has been nothing short of phenomenal. With the introduction of touch screens, widespread use of mobile applications, and improved internet speeds, mobiles have become an essential part of daily life for many people. They allow us to communicate, access information, and engage with technology in new and innovative ways.

In conclusion, the evolution of watches, television, and mobile devices has transformed the way we live and communicate. These technologies have made our lives easier, more convenient, and more connected, and will likely continue to evolve and change in the years to come. The rapid pace of technological advancement is exciting and holds tremendous potential for the future. As we look ahead, we can expect new and innovative technologies that will further change the world and enhance our lives.

# Objectives

The evolution of watches, television, and mobile phones has been a remarkable journey, transforming these devices from simple tools to essential parts of modern life.

Watches have evolved from simple timekeepers to complex wearable computers, with features such as fitness tracking, GPS navigation, and even cellular connectivity. The earliest watches were mechanical, powered by clockwork, but today's watches are often digital, using microprocessors to perform a variety of functions.

Television has also come a long way since its inception, from black and white sets with limited channels to high-definition displays with thousands of channels and on-demand streaming. The advent of cable and satellite TV, as well as the internet, has revolutionized the way we consume television content.

Mobile phones have perhaps undergone the most significant evolution, from bulky devices with limited functionality to sleek, pocket-sized computers capable of performing a wide range of tasks, including communication, entertainment, and productivity. The introduction of smartphones, with their touch screens and app ecosystems, has transformed the way we interact with technology.

Overall, the evolution of watches, television, and mobile phones has been driven by advancements in technology and consumer demand, resulting in devices that are more versatile, powerful, and essential than ever before.

#### Some of the objectives of the Techvolution are:

Increase Knowledge: This Website is designed to help people get knowledge and increase people's interest in knowing the journey of evolution of the smart gadgets.

Provides platform: This website provides a platform where the people curious to know about the story of evolution of smart gadgets can easily get the detailed information they need.

Fewer Efforts: By using this website, users do not need to search various websites as everything is present on a single website and can have a quick review anytime.

Easy to use: Users can search any every step over anytime to get the details of the specific product.

Quick Access: Information other than the gadgets including the popularity of the gadgets and the story behind the making of the gadgets everything is under a single website.

Entertainment: Users can also experience a virtual feel of the gadgets they want to explore.

## Preliminary System Analysis

#### Preliminary Investigation

The evolution of watches, mobile phones, and televisions is a vast and complex topic that requires a detailed investigation. Here is a preliminary investigation on the

key milestones in the development of these devices:

#### Watches:

Sundials and water clocks were used in ancient times to keep track of time.

Mechanical clocks were invented in Europe during the Middle Ages, which led to the development of pocket watches in the 16th century.

In the 20th century, wristwatches became more popular and affordable, with the invention

of quartz watches and digital watches.

Smartwatches are the latest innovation in the watch industry, offering a range of features including fitness tracking, phone calls, and mobile payments.

#### Mobile phones:

The first mobile phones were bulky and expensive, with limited capabilities. They were primarily used for making voice calls and sending text messages.

In the 1990s, mobile phones became smaller and more affordable, with the introduction

of flip phones and texting.

In the 2000s, smartphones revolutionized the mobile phone industry, with features such as touch screens, internet access, and mobile apps.

Today, smartphones have become an essential part of modern life, offering a wide range

of features including camera, social media, and online shopping.

#### Televisions:

The first television broadcast was in 1928, using a mechanical system that produced black and white images.

Colour televisions became widely available in the 1960s, using electronic technology to produce a full spectrum of colours.

In the 1990s, flat-screen televisions were introduced, replacing bulky cathode ray tube (CRT) models.

In recent years, smart TVs have become increasingly popular, offering internet connectivity, streaming services, and a range of other features.

Further investigation can delve into the technical details of these milestones, as well as the social and cultural impact of these devices.

#### 2)Present system in use:

1.Historical research: This involves examining historical documents, artifacts, and other sources of information to trace the evolution of these devices. Historical research can provide valuable insights into the technological, social, and cultural factors that shaped the development of watches, mobile phones, and televisions.

2.Technical analysis: This involves studying the technical features and specifications of watches, mobile phones, and televisions over time. Technical analysis can reveal the key technological innovations that led to the development of these devices, as well as the ways in which technology has advanced over time.

3.Market analysis: This involves analysing the trends and patterns in the market for watches, mobile phones, and televisions over time. Market analysis can provide insights into the factors that drove the adoption and popularity of these devices, as well as the changing needs and preferences of consumers.

4.Consumer surveys: This involves conducting surveys and focus groups to gather information about how consumers use and perceive watches, mobile phones, and televisions. Consumer surveys can provide insights into the ways in which these devices have become integrated into people's lives and the roles they play in daily routines.

5.Industry reports: This involves analysing reports and data from industry associations, market research firms, and other sources to gain insights into the trends and developments in the watch, mobile phone, and television industries.

3)Flaws in the present system:There are several flaws and limitations in the present systems used to gather information about the evolution of watches, mobile phones, and televisions, including:

1.Limited availability of historical data: Historical records and artifacts may be incomplete or unavailable, making it difficult to trace the full evolution of these devices.

2.Limited sample size in consumer surveys: Consumer surveys may not accurately represent the diverse range of people who use watches, mobile phones, and televisions, leading to biased results.

3.Limited representation of market analysis: Market analysis may not capture the full range of factors that influence the adoption and popularity of these devices, including cultural and social factors.

4.Limited access to technical information: Technical specifications and data may be difficult to obtain, particularly for older models of watches, mobile phones, and televisions.

5.Rapid changes in technology: The evolution of watches, mobile phones, and televisions is happening at a fast pace, with new models and features introduced regularly. This makes it difficult to keep up with the latest developments and trends.

Despite these limitations, the present systems used to gather information about the evolution of watches, mobile phones, and televisions are still valuable for gaining insights into the technological, social, and cultural factors that have shaped these devices over time. It is important to recognize their limitations and use them alongside other methods to gain a comprehensive understanding of the evolution of these devices.

#### 4)Need for a New System:

After reviewing the present system, we found flaws in the present system. Today the people interested in gathering information on the evolution of gadgets requires all the information on a single platform.

The current systems tend to focus on specific aspects of the evolution of these devices, such as technical specifications or market trends. A new system could take a more holistic approach, considering a wide range of factors that have contributed to the development and adoption of these devices.

With the increasing amount of data being generated by these devices, this new system could leverage big data analysis techniques to gain deeper insights into consumer behaviour, market trends, and technological advancements.

In the present system, there are lots of unwanted things are attached to it like unwanted advertisements, privacy issues, and high memory usage. In our new system, we have tried to solve most of the problems that has been faced by the user i.e., in the website user will not see any kinds of unwanted promotional advertisements and our application is very easy to use and occupies very less memory usage as well as it also takes care of the privacy of user as it does not ask the user for access of any special permissions it will help our application to gain the trust of the users. A new system should help the users to connect with the administration of the new system handlers and developers to update and change the wrong information if mentioned in the system.

#### 5)Feasibility Study

Introduction:- A feasibility study is the first item on a project manager's agenda before approving the start of a project. Although they are not needed to carry out a feasibility study themselves, project managers utilize it as a roadmap to steer the project and gain a complete grasp of its characteristics, business objectives, and risk considerations.

Failure can indeed be terrifying. Nevertheless, beginning a challenging, big project that will have an impact on your business may be exciting.

#### What is Feasibility Study?

A feasibility study is a thorough analysis of a project proposal that considers all elements essential to success to determine the project's chances of success. ROI, or the projected earnings from the project, can be utilized to quantify business success in general.

A proposed strategy or project's viability is assessed within a feasibility study. Also, a project's or business venture's viability is assessed as part of a feasibility study to ascertain its likelihood of success.

A feasibility analysis, as its name suggests, is used to assess an idea's viability, such as confirming that a project is both legally and technically possible and also economically reasonable. It tells if, in particular conditions, it may or may not be possible to complete a project. There are several potential causes for this, including the need for excessive resources, which not only hinders them from executing other jobs but can also cause more expense than a business would recover by taking on an unsuccessful project.

A well−planned and effective study can provide a historical background of the company or project, including descriptions of goods or services, accounting statements, information about implementations and management, financial data, marketing policies, research, legal needs, and tax duties. Such analyses often come before technical creation and project execution.

Types of Feasibility Studies: Since a feasibility analysis assesses the project's likelihood of success, perceived impartiality is a crucial element in the legitimacy of the assessment for interested investors and financing institutions. A feasibility study can have five different areas, each of which analyses a different topic. These are as follows –

#### 1. Technical Feasibility:

The technological resources that the organization has access to are the main focus of this examination. It aids companies in determining if the technological resources are enough and if the tech team has the skills necessary to turn concepts into functional systems. The assessment of the proposed system's technical needs, including its software and other components, is part of the technical feasibility process.

2. Financial Feasibility:

Before allocating financial resources, this evaluation often includes a cost or benefit assessment of a project to help businesses examine the feasibility, costs, and advantages related to a project. Additionally, it improves the credibility of a project and serves as an impartial project evaluation, assisting decision−makers in identifying the favorable economic advantages that the project proposal would bring to the business.

#### 3. Legal Feasibility:

This analysis looks at any potential conflicts between the planned project and applicable laws, such as zoning regulations, data protection laws, and social media usage regulations. Let's imagine that a company wishes to build a brand new office space in a particular area. A feasibility study can find that the preferred site of the organization is not permitted for that particular kind of enterprise. Realizing that their endeavor was unworkable from the start, that company has just saved much time and effort.

4. Operational Feasibility: This evaluation entails researching to determine whether and how effectively the needs of the organization can be satisfied by the project's completion. Additionally, an operational feasibility study evaluates how the planning of a project fulfills the needs found during the system development process' requirements analysis phase.

#### 5. Scheduling Feasibility:

The most crucial evaluation for a project's success is its scheduling feasibility. After taking into account the organization's capabilities, it predicts the amount of time required to execute the project and assesses if that timeframe is accessible.

Setting deadlines and estimating the amount of time it will take to complete the project is crucial for its success. Next, this study helps analyze how the project's schedule fits with present business practices, including demand forecasting and production plan, among numerous other factors.

We did the PI by using different aspects according to our project which is explained below in detail

Knowing various programming languages: Whenever you start to plan different websites you must know which programming language you know very well or in which you can develop your project efficiently

There are various programming languages available to develop the website. Such as JAVASCRIPT, HTML, CSS, etc.

There are mainly two types of Websites i.e., static and dynamic.

A static website which not have the facility to change the data after completion of the site which means hosting the site. It does not have any connectivity with the database. Dynamic Website is the opposite it has backend support of database. After knowing about the basic information of each language we choose HTML, CSS, and Java JavaScript op our website and for connectivity with the database.

#### 6)Project Category:

Website of the Department of EBSB Club which is a dynamic website developed using HTML, CSS, PHP, JavaScript, and MySQL.

#### HTML:

HTML is an acronym for Hyper Text Markup Language used for creating web pages and web applications. Let's see what Hypertext Markup Language means, and Web pages.

#### Hyper Text:

Hypertext simply means "Text within Text." A text that has a link within it, is a hypertext. Whenever you click on a link that brings you to a new webpage, you have clicked on a hypertext. Hypertext is a way to link two or more web pages (HTML documents) with each other.

#### Markup language:

 A markup language is a computer language that is used to apply layout and formatting conventions to a text document. Markup language makes the text more interactive and dynamic. It can turn text into images, tables, links, etc.

#### Cascading Style Sheets (CSS):

 It is a style sheet language that is used to describe the look and formatting of a document written in a markup language. It provides an additional feature to HTML. It is generally used with HTML to change the style of web pages and user interfaces. It can also be used with any kind of XML document including plain XML, SVG, and XUL.

CSS is used along with HTML and JavaScript in most websites to create user interfaces for web applications and user interfaces for many mobile applications.

#### JAVASCRIPT:

JavaScript is a very powerful client-side scripting language. JavaScript is used mainly for enhancing the interaction of a user with the webpage. In other words, you can make your webpage more lively and interactive, with the help of JavaScript. JavaScript is also being used widely in game development and Mobile application development.

## Software and Hardware Requirement Specification

Following are the Software and Hardware specifications that are required to develop this project are as follows:

#### Software specification:-

a) Language Used (Front End) – HTML, CSS, PHP, JavaScript.

b) Back End – MySql

c) Web Browser – Microsoft Edge, Google Chrome, etc.

d) Text Editor used – Visual Studio Code.

#### Hardware specification:-

a) Processor: intel i3

b) Ram: 4Gb

c) HDD: 1TB

d) SSD: 256Gb

## Detailed System Analysis

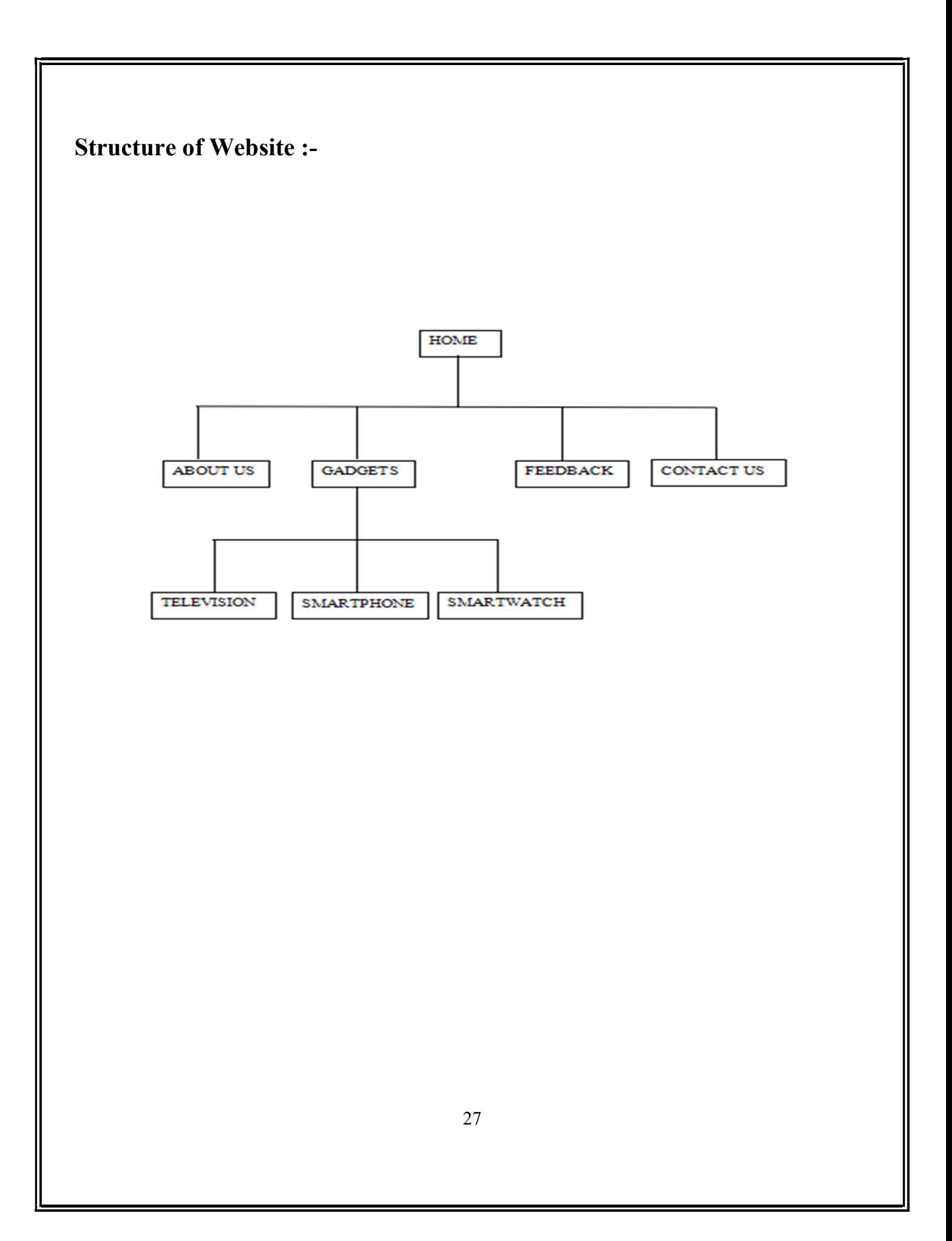

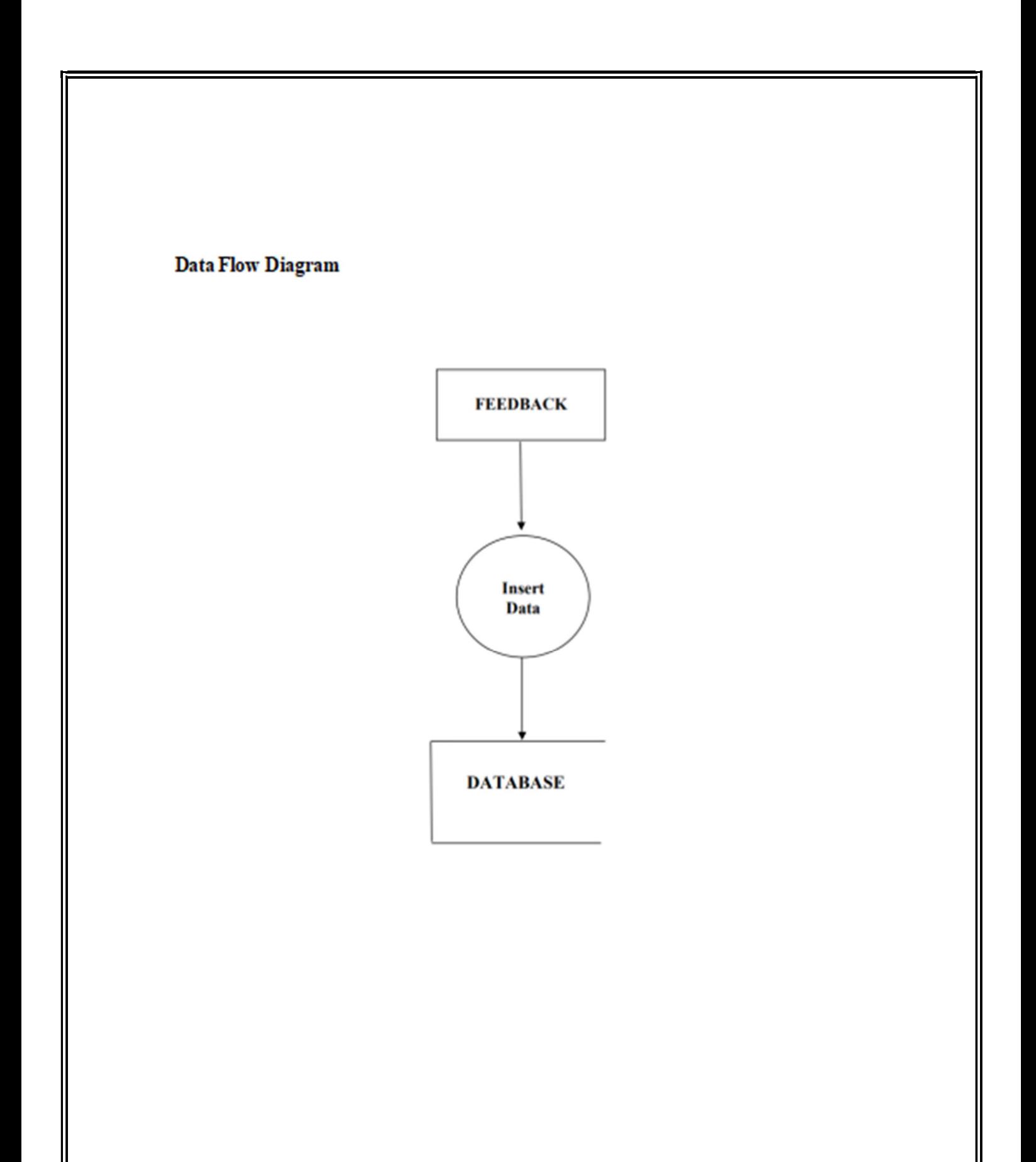

# System Design

### Form Design:-

#### Index1.php :-

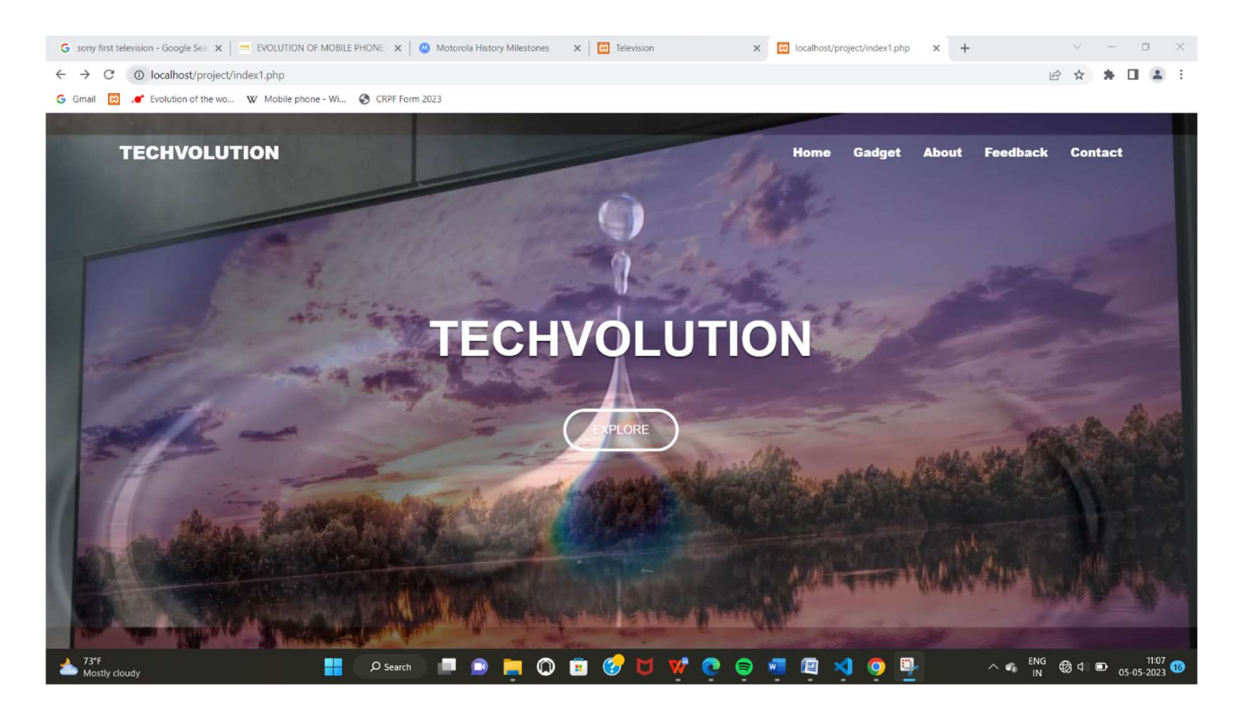

#### Gagdet.php:-

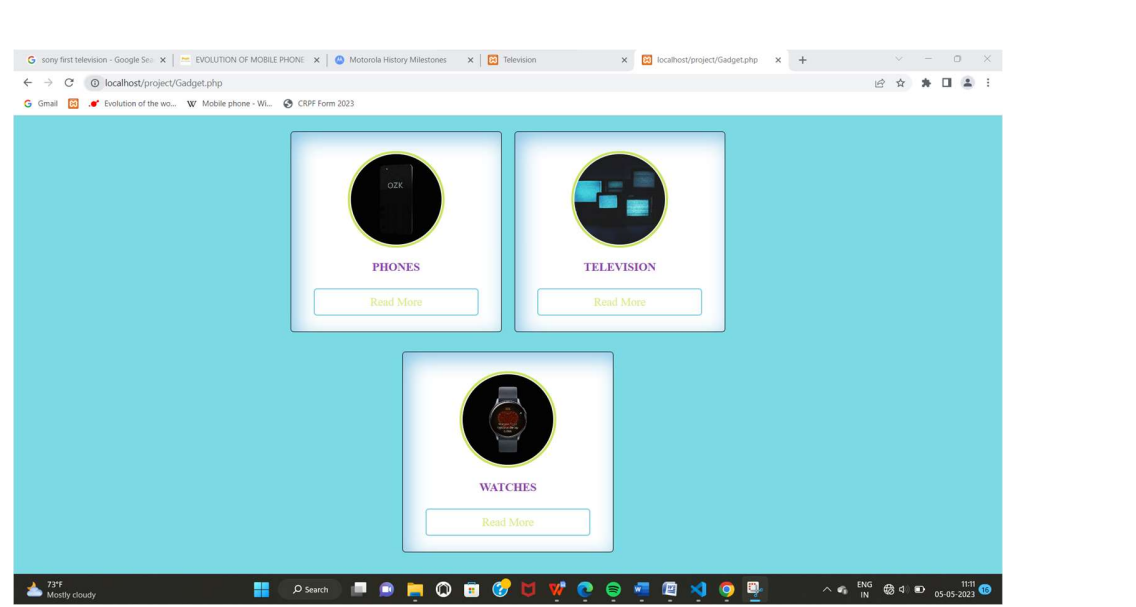

#### Feedback Form:-

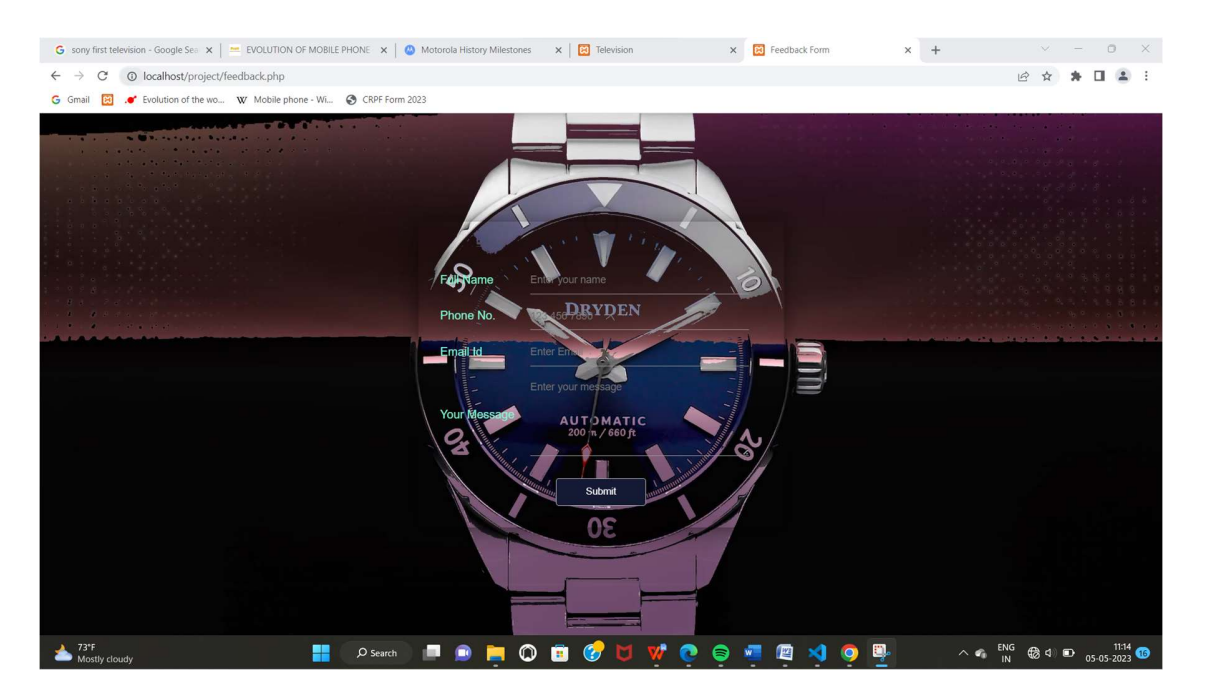

#### Contact.php :-

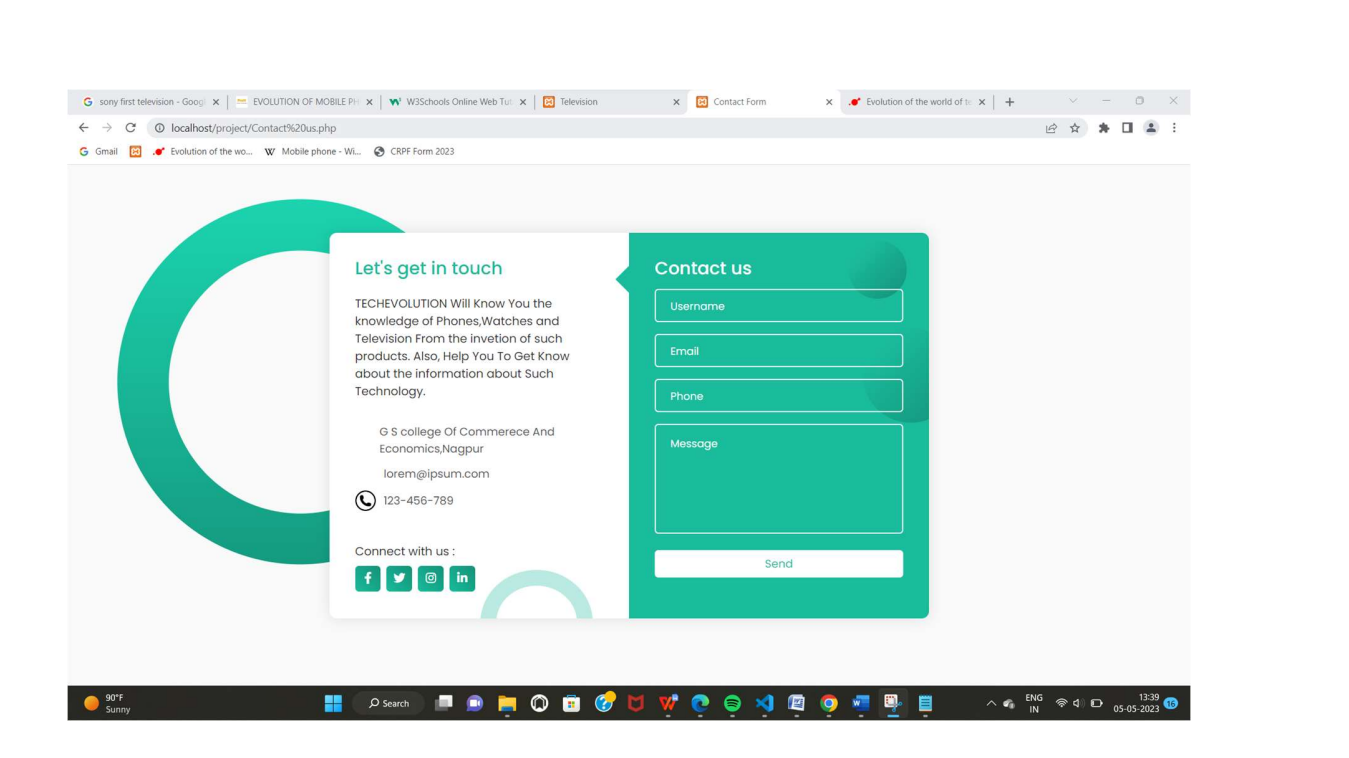

#### Aboutus.php :-

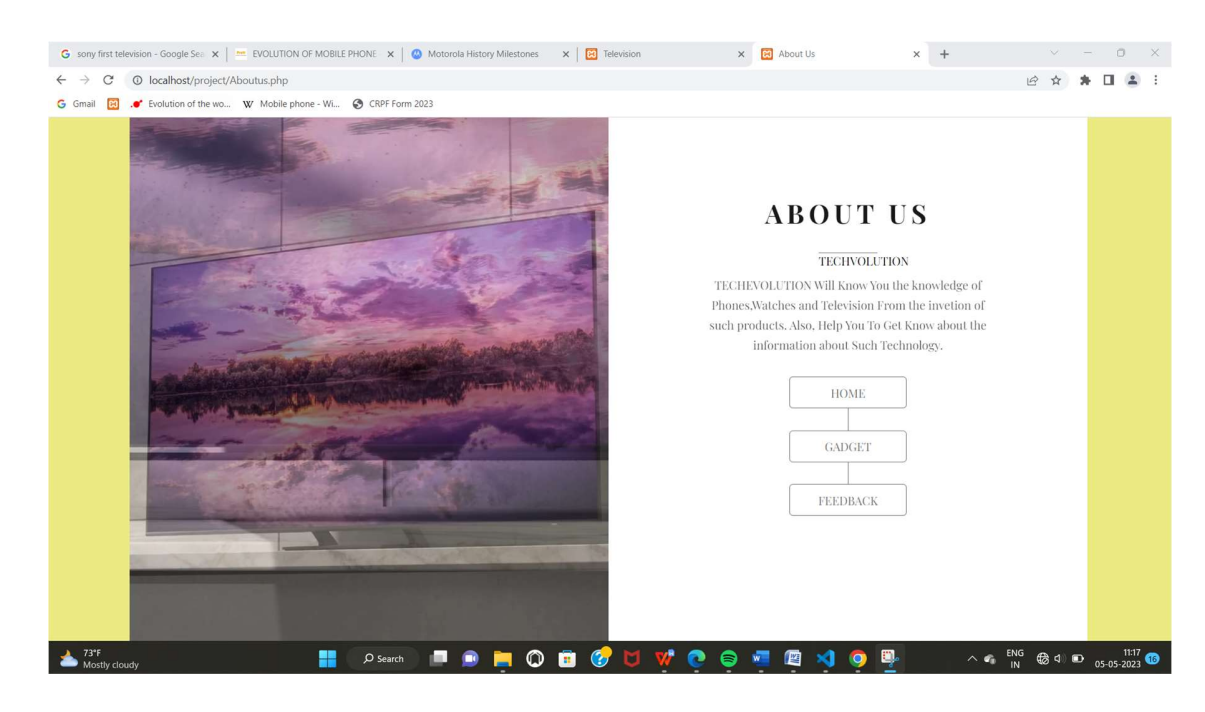

#### Television.php :-

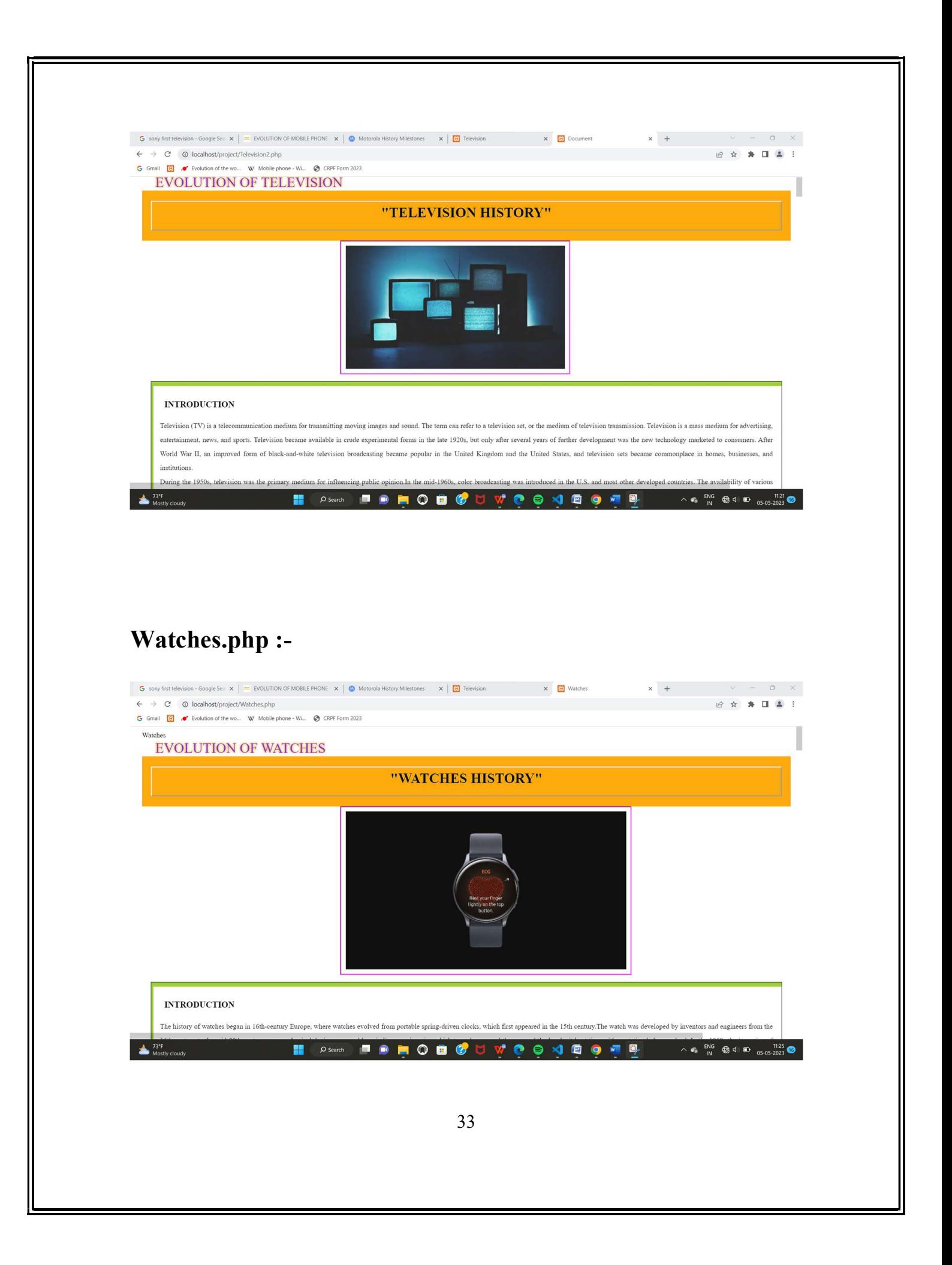

#### Phones.php:-

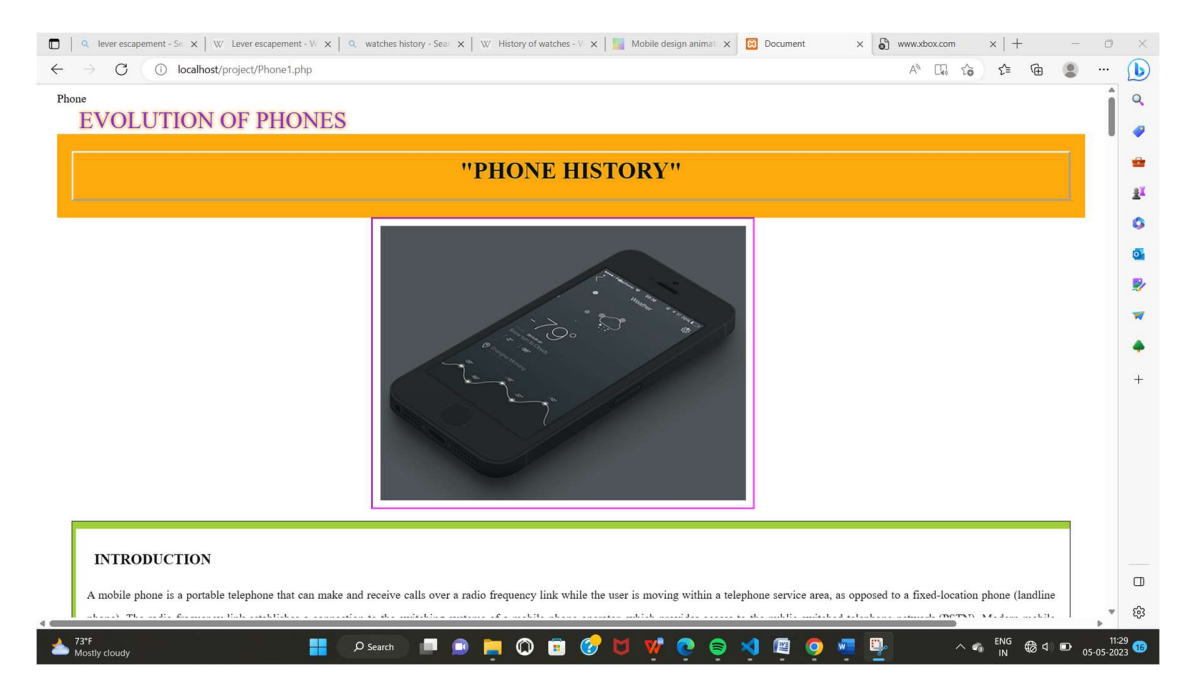

#### Feedback Table:-

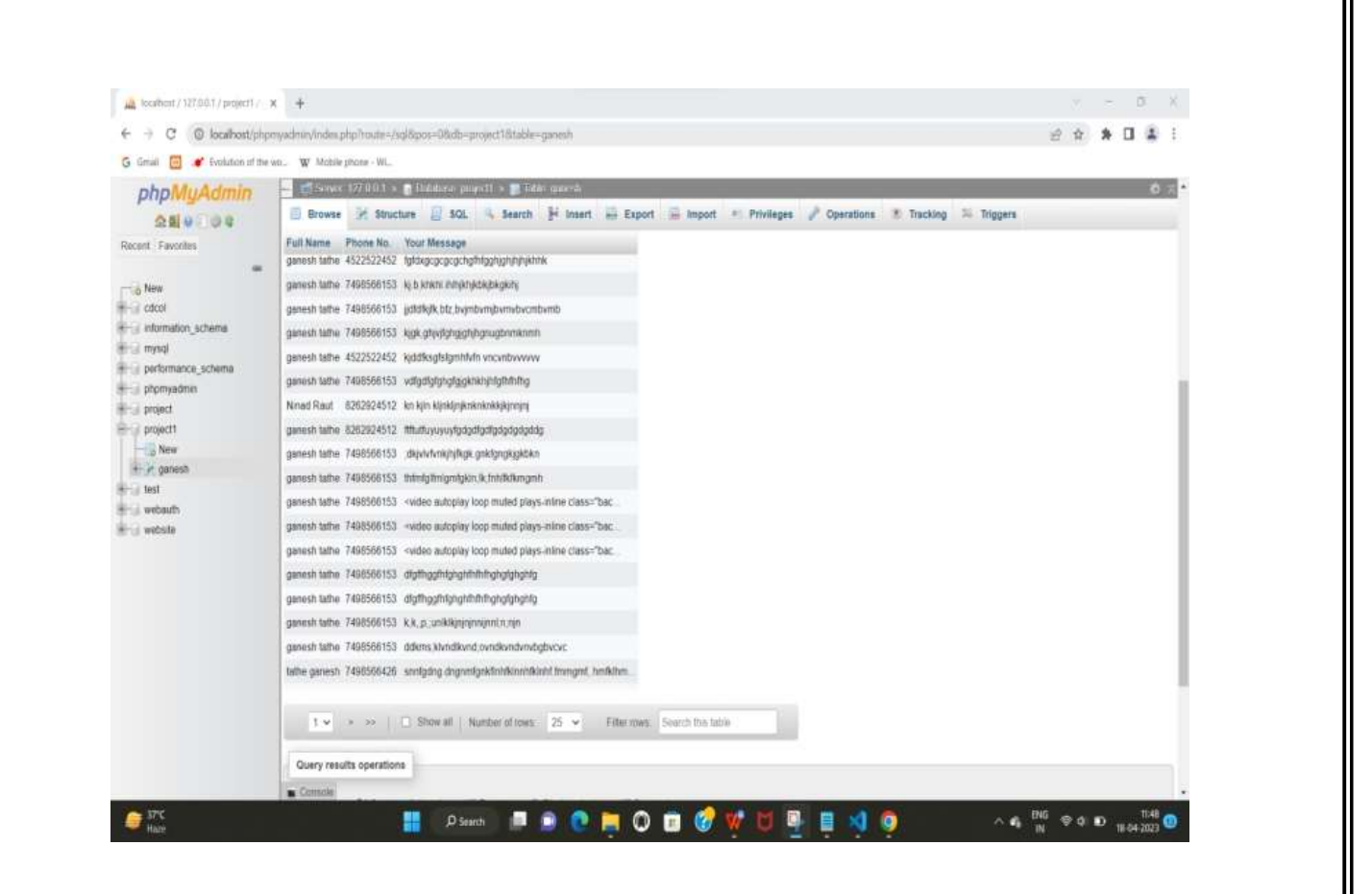

#### Source Code:-

padding: 0;

box-sizing: border-box;

#### Index1.php:-

```
<!DOCTYPE html> 
<html lang="en"> 
<head> 
   <meta charset="UTF-8"> 
   <title></title> 
  \langlelink
rel="stylesheet" href="https://cdnjs.cloudflare.com/ajax/libs/font-
awesome/5.15.2/css/all.min.css"/> 
   <link rel="stylesheet" href="index1.css"> 
</head> 

   <header> 
              <h2><a href="#">TECHVOLUTION</a></h2> 
             \langleul class="nav">
                    \langleli>a href="index1.html">Home\langlea>\langleli>a href="Gadget.php">Gadget\langle/a>/li> <li><a href="Aboutus.php">About</a></li> 
                    <li><a href="feedback.php">Feedback</a></li> 
                     <li><a href="Contact us.php">Contact</a></li> 
             \langle \rangleul> </header> 
       <section class="box"> 
              <video src="intro.mp4" autoplay muted loop></video> 
              <h1>TECHVOLUTION</h1> 
             \langle h3 \rangle \langle h3 \rangle\leqa href="Gadget.php" class="boxBtn">Explore\leq/a>
</body> 
</html>Index1.css:- 
* { 
       margin: 0;
```
36
```
 font-family: 'Poppins',sans-serif; 
  text-decoration: none; 
} 
ul {
        list-style: none; 
} 
a { 
        text-decoration: none; 
        color: inherit; 
        cursor: pointer; 
} 
section { 
        display: flex; 
        flex-direction: column; 
        align-items: center; 
        padding: 110px 100px; 
} 
@media (max-width: 1000px) { 
        section { 
               padding: 100px 50px; 
        } 
} 
@media (max-width: 600px) { 
        section { 
               padding: 125px 30px; 
        } 
} 
header { 
        position: absolute; 
        top: 0; 
        left: 0; 
        z-index: 10; 
        width: 100%; 
        display: flex; 
        justify-content: space-between; 
        align-items: center; 
        color: #fff; 
        padding: 35px 100px 0; 
}
```

```
37
```

```
header a { 
       text-transform: capitalize; 
       font-weight: 900; 
} 
header h2 { 
       text-transform: uppercase; 
} 
header .nav { 
       display: flex; 
} 
header .nav li { 
       margin: 0 15px; 
} 
header .nav li:first-child { 
       margin-left: 0; 
} 
header .nav li:last-child { 
       margin-right: 0; 
} 
@media (max-width: 1000px) { 
       header { 
              padding: 20px 50px; 
 } 
} 
@media (max-width: 700px) { 
       header { 
              flex-direction: column; 
        } 
       header h2 { 
              margin-bottom: 15px; 
 } 
       header .nav li { 
             margin: 0 7px;
 } 
}
.box { 
       position: relative; 
       justify-content: center; 
       min-height: 100vh;
```

```
 color: #fff; 
        text-align: center; 
} 
.box video { 
        position: absolute; 
        left: 0; 
        top: 0; 
        width: 100%; 
        height: 100%; 
        object-fit: cover; 
       z-index: -1;
} 
.box h1 \{ margin-bottom: 15px; 
        font-size: 65px; 
        text-transform: uppercase; 
        text-shadow: 0 2px 2px rgba(0, 0, 0, 0.5); 
} 
\frac{1}{2} box h3 {
        margin-bottom: 40px; 
        font-size: 25px; 
} 
.box a.boxBtn { 
        padding: 15px 35px; 
        background: transparent; 
        border-radius: 50px; 
        color: #fff; 
        text-transform: uppercase; 
        border: 4px solid #fff; 
        transition: all .5s; 
} 
.box a.boxBtn:hover { 
        background: #fff; 
        color: #000; 
} 
@media (max-width: 800px) { 
        .box { 
               min-height: 600px; 
        }
```

```
.box h1 \{ font-size: 32px; 
 } 
       .box h3 \{ font-size: 20px; 
        } 
        .box a.boxBtn { 
               padding: 15px 40px; 
        } 
} 
.container{ 
        max-width: 1170px; 
        margin:0; 
} 
.row{ 
        display: flex; 
        flex-wrap: wrap; 
} 
ul list-style: none; 
}
```
#### Gadget.php:-

<!DOCTYPE html> <html lang="en" dir="ltr">

```
<head> 
  <meta charset="UTF-8"> 
  <meta name="viewport" content="width=device-width, initial-
scale=1.0"> 
  <link rel="stylesheet" href="Gadget.css"> 
  <link rel="stylesheet" href="https://cdnjs.cloudflare.com/ajax/libs/font-
awesome/5.15.2/css/all.min.css" \geq</head>
```

```
<body> 
  <div class="container"> 
   <div class="box"> 
      <div class="image"> 
        <img src="Phones.gif" alt=""> 
     \langlediv>
      <div class="name_job">PHONES</div> 
      <div class="btns"> 
        <button onclick="window.location.href = 'Phone1.php'; ">Read 
More</button>
     \langlediv>\langlediv>
    <div class="box"> 
      <div class="image"> 
        <img src="Television.gif" alt=""> 
     \langlediv> <div class="name_job">TELEVISION</div> 
      <div class="btns"> 
        <button onclick="window.location.href = 'Television2.php'; 
">Read More</button>
     \langlediv>
```

```
\langlediv>
```

```
 <div class="box"> 
  <div class="image"> 
    <img src="Watches.gif" alt=""> 
 \langlediv>
  <div class="name_job">WATCHES</div> 
  <div class="btns">
```

```
 <button onclick="window.location.href = 'Watches.php'; ">Read 
More</button>
     \langlediv>
   \langlediv></body> 
</html>Gadget.css:- 
* { 
   margin: 0px; 
   padding: 0px; 
   box-sizing: border-box; 
   font-family: 'Times New Roman', Times, serif; 
} 
::selection { 
   background: #8e44ad; 
   color: #fff; 
} 
html, 
body { 
   display: grid; 
  height: 100%;
   place-items: center; 
   background: #7bdae4; 
} 
.container { 
   max-width: 1100px; 
   display: flex; 
   justify-content: center; 
   align-items: center; 
   flex-wrap: wrap; 
   padding: 20px; 
   grid-gap: 20px; 
}
```

```
.container .box { 
   width: calc(50% - 10px); 
   background: #fff; 
   display: flex; 
   flex-direction: column; 
   justify-content: center; 
   align-items: center; 
   padding: 20px 30px; 
   border-radius: 5px; 
   margin-bottom: 10px; 
   border: 1px solid; 
   box-shadow: 8px 10px 30px rgb(131, 195, 230) inset; 
} 
.box .quote i { 
   margin-top: 10px; 
   font-size: 45px; 
   color: #17c0eb 
} 
.container .box .image { 
  margin: 10px 0;
   height: 150px; 
   width: 150px; 
   background: #c8e45f; 
   padding: 3px; 
   border-radius: 50%; 
} 
.box .image img { 
  height: 100\%;
   width: 100%; 
   border-radius: 50%; 
   object-fit: cover; 
   border: 2px solid #fff; 
} 
.box p \{
```

```
43
```

```
 text-align: justify; 
   margin-top: 8px; 
   font-size: 16px; 
   font-weight: 400; 
} 
.box .name_job { 
   margin: 10px 0 3px 0; 
   color: #8e44ad; 
   font-size: 18px; 
   font-weight: 600; 
} 
.rating i { 
   font-size: 18px; 
   color: #e38dcd; 
   margin-bottom: 5px; 
} 
.btns \{ margin-top: 20px; 
   margin-bottom: 5px; 
   display: flex; 
   justify-content: space-between; 
   width: 100%; 
} 
.btns button { 
   background: #6ad9e3; 
   width: 100%; 
   padding: 9px 0px; 
   outline: none; 
   border: 2px solid #78cde0; 
   border-radius: 5px; 
   cursor: pointer; 
   font-size: 18px; 
   font-weight: 400; 
   color: #90d5f0; 
   transition: all 0.3s linear;
```

```
} 
.btns button:first-child { 
   background: none; 
   margin-right: 5px; 
} 
.btns button:last-child { 
   color: #dceb7d; 
   margin-left: 5px; 
} 
.btns button:first-child:hover { 
   background: #d1e575; 
   color: #fff; 
} 
.btns button:hover { 
   color: #fff; 
} 
* { 
   margin: 0px; 
   padding: 0px; 
   box-sizing: border-box; 
   font-family: 'Times New Roman', Times, serif; 
} 
::selection { 
   background: #8e44ad; 
   color: #fff; 
} 
html, 
body { 
   display: grid; 
   height: 100%; 
   place-items: center; 
   background: #7bdae4;
```

```
46 
} 
.container { 
   max-width: 1100px; 
   display: flex; 
   justify-content: center; 
   align-items: center; 
   flex-wrap: wrap; 
   padding: 20px; 
   grid-gap: 20px; 
} 
.container .box { 
   width: calc(50% - 10px); 
   background: #fff; 
   display: flex; 
   flex-direction: column; 
   justify-content: center; 
   align-items: center; 
   padding: 20px 30px; 
   border-radius: 5px; 
   margin-bottom: 10px; 
   border: 1px solid; 
   box-shadow: 8px 10px 30px rgb(131, 195, 230) inset; 
} 
.box .quote i { 
   margin-top: 10px; 
   font-size: 45px; 
   color: #17c0eb 
} 
.container .box .image { 
   margin: 10px 0; 
   height: 150px; 
   width: 150px; 
   background: #c8e45f; 
   padding: 3px; 
   border-radius: 50%;
```

```
} 
.box .image img { 
   height: 100%; 
   width: 100%; 
   border-radius: 50%; 
   object-fit: cover; 
   border: 2px solid #fff; 
} 
.box p \{ text-align: justify; 
   margin-top: 8px; 
   font-size: 16px; 
   font-weight: 400; 
} 
.box .name job {
   margin: 10px 0 3px 0; 
   color: #8e44ad; 
   font-size: 18px; 
   font-weight: 600; 
} 
.rating i { 
   font-size: 18px; 
   color: #e38dcd; 
   margin-bottom: 5px; 
} 
.btns { 
   margin-top: 20px; 
   margin-bottom: 5px; 
   display: flex; 
   justify-content: space-between; 
   width: 100%; 
} 
.btns button {
```

```
 background: #6ad9e3; 
   width: 100%; 
   padding: 9px 0px; 
   outline: none; 
   border: 2px solid #78cde0; 
   border-radius: 5px; 
   cursor: pointer; 
   font-size: 18px; 
   font-weight: 400; 
   color: #90d5f0; 
   transition: all 0.3s linear; 
} 
.btns button:first-child { 
   background: none; 
   margin-right: 5px; 
} 
.btns button:last-child { 
   color: #dceb7d; 
   margin-left: 5px; 
} 
.btns button:first-child:hover { 
   background: #d1e575; 
   color: #fff; 
} 
.btns button:hover { 
   color: #fff; 
} 
@media (max-width:1045px) { 
   .container .box { 
      width: calc(50% - 10px); 
      margin-bottom: 20px; 
  }
}
```

```
(\omega) media (max-width:710px) {
   .container .box { 
      width: 100%; 
    } 
}
```
# Feedback.php:-

```
<!DOCTYPE html> 
\text{thm}<head> 
   <meta name="viewport" content="width=device-width, initial-
scale=1.0"> 
   <title>Feedback Form</title> 
   <link rel="stylesheet" href="style66.css"> 
   <script src="https://kit.fontawesome.com/c4254e24a8.js" 
crossorigin="anonymous"></script> 
</head> 

  <div class="container"> 
  \leq form action = "form.php" method = "post">
   \langlei class="fas fa-paper-plane">\langlei>
    <div class="input-group"> 
     <label>Full Name</label> 
     <input type="text" name="name" placeholder="Enter your name" 
id="contact-name" onkeyup="validateName()"> 
     <span id="name-error"></span> 
   \langlediv> <div class="input-group"> 
     <label>Phone No.</label> 
     <input type="tel" name="phone" placeholder="123 456 7890" 
id="contact-phone" onkeyup="validatePhone()"> 
     <span id="phone-error"></span> 
   \langlediv>
    <div class="input-group">
```

```
 <label>Email Id</label> 
     <input type="email" name="email" placeholder="Enter Email" 
id="contact-email" onkeyup="validateEmail()"> 
     <span id="email-error"></span> 
   \langlediv> <div class="input-group"> 
     <label>Your Message</label> 
     <textarea rows="5" name="message" placeholder="Enter your 
message" id="contact-message" 
onkeyup="validateMessage()"></textarea>
     <span id="message-error"></span> 
   \langlediv>\text{3} < button onclick = "return validateForm">Submit\text{4} <span id="submit-error"></span> 
  </form> 
 \langlediv> <script src="java.js"></script> 
  <section class="box"> 
            <video src="intro.mp4" autoplay muted loop></video> 
</body> 
</html>
```
# Feedback.css:-

```
*{ 
   margin: 0; 
   padding: 0; 
   box-sizing: border-box; 
   font-family: 'Poppins', sans-serif; 
} 
.container{ 
   width: 100%; 
   height: 100vh; 
   display: flex;
```

```
 align-items: center; 
   justify-content: center; 
} 
.box video { 
       position: absolute; 
        left: 0; 
        top: 0; 
       width: 100%; 
        height: 100%; 
       object-fit: cover; 
       z-index: -1;
} 
.useful-links{ 
   position: absolute; 
   top: 5%; 
   right: 5%; 
} 
.container form{ 
   width: 90%; 
   max-width: 500px; 
   padding: 50px 30px 20px; 
   border-radius: 4px; 
   box-shadow: 0 4px 30px rgba(0, 0, 0, 0.5); 
   position: relative; 
} 
.fa-paper-plane{ 
   position: absolute; 
   top: 0; 
   left: 50%; 
   transform: translate(-50%,-50%); 
   font-size: 26px; 
   padding: 20px; 
   border-radius: 50%; 
   box-shadow: 0 0 10px rgba(0, 0, 0, 0.5); 
}
```

```
.input-group{ 
   width: 100%; 
   display: flex; 
   align-items: center; 
   margin: 10px 0; 
   position: relative; 
} 
.input-group label{ 
  flex-basis: 28%;
   color: aquamarine; 
} 
.input-group input, .input-group textarea{ 
  flex-basis: 68%;
   background: transparent; 
   border: 0; 
   outline: 0; 
   padding: 10px 0; 
   border-bottom: 1px solid #999; 
   color: #333; 
   font-size: 16px; 
} 
::placeholder{ 
   font-size: 14px; 
} 
form button{ 
   background: #141a34; 
   color: #fff; 
   border-radius: 4px; 
   border: 1px solid rgba(255, 255, 255, 0.7); 
   padding: 10px 40px; 
   outline: 0; 
   cursor: pointer; 
   display: block; 
   margin: 30px auto 10px; 
} 
.input-group span{ 
   position: absolute;
```

```
 bottom: 12px; 
   right: 17px; 
   font-size: 14px; 
   color: red; 
} 
#submit-error{ 
   color: red; 
} 
.input-group span i{ 
   color: seagreen; 
}
```
#### Form.php:-

```
\langle?php
$SERVER = "localhost"; 
$username = "root"; 
\text{spassword} = \text{""};
\deltadbname = "ninad";
$con =mysqli_connect($SERVER, $username ,$password, $dbname); 
if(!$con) 
\{ echo"not connected"; 
} 
\text{Same} = \S \space \space \text{POST}[\text{name}'];$phone = $ POST['phone'];
\text{Semail} = \$ \text{POST['email']};\text{Smessage} = \text{\$} \text{POST}['message'];
$sql = "INSERT INTO `ganesh`(`name`, `phone`, `email`, `message`) 
VALUES ('$name','$phone','$email','$message')"; 
$tathe = mysqli query(<math>$con</math>, <math>$sql</math>);if($tathe) 
\{ echo "Thank You for your review"; 
} 
?>
```

```
53
```
### Aboutus.php :-

```
<!DOCTYPE html> 
<html> 
   <head> 
      <meta charset="utf-8"> 
     <meta http-equiv="X-UA-Compatible" content="IE=edge"> 
    \langletitle>About Us\langletitle>
     <meta name="viewport" content="width=device-width, initial-
scale=1"> 
     <link rel="stylesheet" href="Aboutus.css"> 
     <script src="https://kit.fontawesome.com/dbed6b6114.js" 
crossorigin="anonymous"></script> 
   </head> 
  <body> <section> 
       \langlediv class = "box">
        <video src="intro.mp4" autoplay muted loop></video> 
       \langlediv>
       \langlediv class = "content">
           <h2>About Us</h2> 
          <span>TECHVOLUTION</span> 
          <p>TECHEVOLUTION Will Know You the knowledge of 
Phones,Watches and Television 
            From the invetion of such products. 
            Also, Help You To Get Know about the information about 
Such Technology. 
         </p>
         \langleul class = "links">
            \langleli\rangle a href = "index1.php">Home\langlea\rangle\langlediv class = "vertical-line">\langlediv>
            \langleli>a href = "Gadget.php">Gadget\langle/a>/li>
```

```
\langlediv class = "vertical-line">\langlediv>
               <li><a href = "Feedback.php">Feedback</a></li> 
            </ul>\langleul class = "icons">
              <li>\langle i \rangle class = "fa fa-twitter">\langle i \rangle\langleli>
              <li>\langlei class = "fa fa-facebook">\langlei>
              \langleli>
              <li>\langlei class = "fa fa-github">\langlei>
              \langleli>
              <li>\langlei class = "fa fa-pinterest">\langlei>
              \langleli>
            </ul>\langlediv>
      </section> 
   </body> 
</html> 
Aboutus.css:- 
@import 
url('https://fonts.googleapis.com/css2?family=Playfair+Display:wght@4
00;500;600;700&display=swap'); 
*{ 
   box-sizing: border-box; 
   padding: 0; 
   margin: 0;
```

```
} 
body{
```

```
 font-family: 'Playfair Display', serif; 
   display: grid; 
   background-color:rgb(235, 235, 129); 
   align-content: center; 
   min-height: 100vh; 
} 
section{ 
   display: grid; 
   grid-template-columns: 1fr 1fr; 
   min-height: 90vh; 
   width: 85vw; 
   margin: 0 auto; 
} 
.image{ 
   background: url("person.jpg") center/cover no-repeat; 
} 
.content{ 
   background: #fff; 
   display: flex; 
   justify-content: center; 
   flex-direction: column; 
   align-items: center; 
} 
.content h2 {
   text-transform: uppercase; 
   font-size: 36px; 
   letter-spacing: 6px; 
   opacity: 0.9; 
} 
.content span{ 
   height: 0.5px; 
   width: 80px; 
   background: #777; 
  margin: 30px0;
} 
.content p\} padding-bottom: 15px; 
   font-weight: 300; 
   opacity: 0.7;
```

```
 width: 60%; 
   text-align: center; 
   margin: 0 auto; 
   line-height: 1.7; 
} 
.links{ 
   margin: 15px 0; 
} 
.links li{ 
   border: 0.5px solid #777; 
   list-style: none; 
   border-radius: 5px; 
   padding: 10px 15px; 
   width: 160px; 
   text-align: center; 
} 
.links li a{ 
   text-transform: uppercase; 
   color: #777; 
   text-decoration: none; 
} 
.links li:hover{ 
   border-color: #06d6a0; 
} 
.links li:hover a{ 
   color :#06d6a0; 
}
.vertical-line{ 
   height: 30px; 
   width: 0.5px; 
   background: #777; 
   margin: 0 auto; 
} 
.icons{ 
   display: flex; 
   padding: 15px 0; 
} 
.icons li{ 
   display: block;
```

```
 padding: 5px; 
   margin: 5px; 
} 
.icons li i{ 
   font-size: 26px; 
   opacity: 0.8; 
} 
.icons li i:hover{ 
   color: #06d6a0; 
} 
.box\{ position: relative; 
       justify-content: center; 
       min-height: 100vh; 
        color: #fff; 
       text-align: center; 
} 
.box video{ 
  position: absolute; 
       left: 0; 
        top: 0; 
       width: 100%; 
       height: 100%; 
       object-fit: cover; 
        z-index: -1; 
} 
/*****************/ 
@media(max-width: 992px){ 
   section{ 
      grid-template-columns: 1fr; 
      width: 100%; 
 } 
   .image{ 
      height: 100vh; 
   } 
   .content{ 
      height: 100vh;
```

```
 } 
   .content h2{ 
      font-size: 20px; 
      margin-top: 50px; 
   } 
   .content span{ 
      margin: 20px 0; 
   } 
  .content p\} font-size: 14px; 
   } 
  .links li a\} font-size: 14px; 
   } 
   .links{ 
      margin: 5px 0; 
    } 
   .links li{ 
      padding: 6px 10px; 
    } 
   .icons li i{ 
      font-size: 15px; 
 } 
}
```
# Contact.php

```
<!DOCTYPE html> 
<html lang="en"> 
  <head> 
  \leqmeta charset="UTF-8" \geq <meta name="viewport" content="width=device-width, initial-
scale=1.0" /> 
   <title>Contact Form</title> 
   <link rel="stylesheet" href="style100.css" /> 
   <script 
    src="https://kit.fontawesome.com/64d58efce2.js" 
    crossorigin="anonymous"></script>
```

```
60 
  </head> 

   <div class="container"> 
     <span class="big-circle"></span> 
     <img src="shape.png" class="square" alt="" /> 
     <div class="form"> 
      <div class="contact-info"> 
       <h3 class="title">Let's get in touch</h3> 
      \langle class="text">
       TECHEVOLUTION Will Know You the knowledge of 
Phones,Watches and Television 
             From the invetion of such products. 
             Also, Help You To Get Know about the information about 
Such Technology. 
      </p>
       <div class="info"> 
         <div class="information"> 
         \langle \text{img src} = \text{"location.png"} class="icon" alt="" />
         \langle p\rangleG S college Of Commerece And Economics, Nagpur\langle p\rangle\langlediv> <div class="information"> 
         \leqimg src="email.png" class="icon" alt="" \geq <p>tatheganesh933.com</p> 
        \langlediv> <div class="information"> 
         \langle \text{img src} = \text{"phone.png"} class="icon" alt="" \langle \rangle< p > 7498566426 < p > 0\langlediv>\langlediv> <div class="social-media"> 
        \langle p>Connect with us :\langle p \rangle <div class="social-icons"> 
         \alpha href="#">
           \langlei class="fab fa-facebook-f"\langlei>
         \langle a \rangle\langlea href="#">\langlei class="fab fa-twitter">\langlei>
```

```
\langle a \rangle\alpha href="#">
      <i class="fab fa-instagram"></i> 
    \langle \ranglea>
    \langlea href="#"> <i class="fab fa-linkedin-in"></i> 
    \langle a \rangle\langlediv>
 \langlediv>\langlediv>
 <div class="contact-form"> 
  <span class="circle one"></span> 
  <span class="circle two"></span> 
  <form action="index.html" autocomplete="off"> 
   <h3 class="title">Contact us</h3> 
   <div class="input-container"> 
    \leinput type="text" name="name" class="input" \ge <label for="">Username</label> 
     <span>Username</span> 
  \langlediv>
    <div class="input-container"> 
    \leinput type="email" name="email" class="input" \ge <label for="">Email</label> 
     <span>Email</span> 
  \langlediv>
    <div class="input-container"> 
    \leinput type="tel" name="phone" class="input" \ge <label for="">Phone</label> 
     <span>Phone</span> 
  \langlediv>
   <div class="input-container textarea"> 
     <textarea name="message" class="input"></textarea> 
     <label for="">Message</label> 
     <span>Message</span> 
  \langlediv>
   <input type="submit" value="Send" class="btn" /> 
  </form>
```

```
\langlediv>\langlediv>
   \langlediv>
   <script src="app.js"></script> 
  </body> 
\langlehtml>
```
 </body>  $<$ /html $>$ 

#### Contactus.css

```
@import 
url("https://fonts.googleapis.com/css2?family=Poppins:wght@100;200;3
00;400;500;600;700;800&display=swap");
```

```
* { 
  margin: 0; 
  padding: 0; 
  box-sizing: border-box; 
}
```

```
body, 
input, 
textarea { 
  font-family: "Poppins", sans-serif; 
}
```
.container { position: relative; width: 100%; min-height: 100vh; padding: 2rem; background-color: #fafafa; overflow: hidden; display: flex; align-items: center;

```
63 
 justify-content: center; 
} 
.form { 
  width: 100%; 
  max-width: 820px; 
  background-color: #fff; 
  border-radius: 10px; 
  box-shadow: 0 0 20px 1px rgba(0, 0, 0, 0.1); 
  z-index: 1000; 
  overflow: hidden; 
  display: grid; 
  grid-template-columns: repeat(2, 1fr); 
} 
.contact-form { 
  background-color: #1abc9c; 
  position: relative; 
} 
.circle { 
  border-radius: 50%; 
  background: linear-gradient(135deg, transparent 20%, #149279); 
  position: absolute; 
} 
.circle.one { 
  width: 130px; 
  height: 130px; 
  top: 130px; 
  right: -40px; 
} 
.circle.two { 
  width: 80px; 
  height: 80px; 
  top: 10px; 
  right: 30px; 
}
```

```
.contact-form:before { 
  content: ""; 
  position: absolute; 
  width: 26px; 
  height: 26px; 
  background-color: #1abc9c; 
  transform: rotate(45deg); 
  top: 50px; 
  left: -13px; 
} 
form { 
  padding: 2.3rem 2.2rem; 
  z-index: 10; 
  overflow: hidden; 
  position: relative; 
} 
.title { 
  color: #fff; 
  font-weight: 500; 
  font-size: 1.5rem; 
  line-height: 1; 
  margin-bottom: 0.7rem; 
} 
.input-container { 
  position: relative; 
  margin: 1rem 0; 
} 
.input { 
  width: 100%; 
  outline: none; 
  border: 2px solid #fafafa; 
  background: none; 
  padding: 0.6rem 1.2rem; 
  color: #fff;
```

```
 font-weight: 500; 
  font-size: 0.95rem; 
  letter-spacing: 0.5px; 
  border-radius: 5px; 
  transition: 0.3s; 
}
```
textarea.input { padding: 0.8rem 1.2rem; min-height: 150px; border-radius: 5px; resize: none; overflow-y: auto;

}

```
.input-container label { 
  position: absolute; 
  top: 50%; 
  left: 15px; 
  transform: translateY(-50%); 
  padding: 0 0.4rem; 
  color: #fafafa; 
  font-size: 0.9rem; 
  font-weight: 400; 
  pointer-events: none; 
  z-index: 1000; 
  transition: 0.5s; 
}
```

```
.input-container.textarea label { 
  top: 1rem; 
 transform: translateY(0);
}
```
.btn  $\{$  padding: 0.6rem 1.3rem; background-color: #fff; border: 2px solid #fafafa; font-size: 0.95rem;

```
 color: #1abc9c; 
  line-height: 1; 
  border-radius: 5px; 
  outline: none; 
  cursor: pointer; 
  transition: 0.3s; 
  margin: 0; 
  width: 100%; 
} 
.btn:hover { 
  background-color: transparent; 
  color: #fff; 
} 
.input-container span { 
  position: absolute; 
  top: 0; 
  left: 25px; 
  transform: translateY(-50%); 
  font-size: 0.8rem; 
  padding: 0 0.4rem; 
  color: transparent; 
  pointer-events: none; 
  z-index: 500; 
} 
.input-container span:before, 
.input-container span:after { 
  content: ""; 
  position: absolute; 
  width: 10%; 
  opacity: 0; 
  transition: 0.3s; 
  height: 5px; 
  background-color: #1abc9c; 
  top: 50%; 
  transform: translateY(-50%); 
}
```

```
.input-container span:before { 
  left: 50%; 
} 
.input-container span:after { 
  right: 50%; 
} 
.input-container.focus label { 
  top: 0; 
  transform: translateY(-50%); 
  left: 25px; 
  font-size: 0.8rem; 
} 
.input-container.focus span:before, 
.input-container.focus span:after { 
  width: 50%; 
  opacity: 1; 
} 
.contact-info { 
  padding: 2.3rem 2.2rem; 
  position: relative; 
} 
.contact-info .title { 
  color: #1abc9c; 
} 
.text \{ color: #333; 
  margin: 1.5rem 0 2rem 0; 
} 
.information { 
  display: flex; 
  color: #555;
```

```
 margin: 0.7rem 0; 
  align-items: center; 
  font-size: 0.95rem; 
} 
.icon { 
  width: 28px; 
  margin-right: 0.7rem; 
} 
.social-media { 
  padding: 2rem 0 0 0; 
} 
.social-media p { 
  color: #333; 
} 
.social-icons { 
 display: flex;
  margin-top: 0.5rem; 
} 
.social-icons a { 
  width: 35px; 
  height: 35px; 
  border-radius: 5px; 
  background: linear-gradient(45deg, #1abc9c, #149279); 
  color: #fff; 
  text-align: center; 
  line-height: 35px; 
  margin-right: 0.5rem; 
  transition: 0.3s; 
} 
.social-icons a:hover { 
  transform: scale(1.05); 
}
```

```
.contact-info:before { 
  content: ""; 
  position: absolute; 
  width: 110px; 
  height: 100px; 
  border: 22px solid #1abc9c; 
  border-radius: 50%; 
  bottom: -77px; 
  right: 50px; 
  opacity: 0.3; 
} 
.big-circle { 
  position: absolute; 
  width: 500px; 
  height: 500px; 
  border-radius: 50%; 
  background: linear-gradient(to bottom, #1cd4af, #159b80); 
  bottom: 50%; 
  right: 50%; 
  transform: translate(-40%, 38%); 
} 
.big-circle:after { 
  content: ""; 
  position: absolute; 
  width: 360px; 
  height: 360px; 
  background-color: #fafafa; 
  border-radius: 50%; 
  top: calc(50% - 180px); 
  left: calc(50% - 180px); 
} 
.square { 
  position: absolute; 
  height: 400px; 
  top: 50%;
```

```
69
```
left: 50%;

```
 transform: translate(181%, 11%); 
  opacity: 0.2; 
} 
@media (max-width: 850px) { 
  .form { 
   grid-template-columns: 1fr; 
  } 
  .contact-info:before { 
   bottom: initial; 
   top: -75px; 
   right: 65px; 
   transform: scale(0.95); 
  } 
  .contact-form:before { 
   top: -13px; 
   left: initial; 
   right: 70px; 
  } 
  .square { 
   transform: translate(140%, 43%); 
   height: 350px; 
  } 
  .big-circle { 
   bottom: 75%; 
  transform: scale(0.9) translate(-40%, 30%); right: 50%; 
  } 
 .text \{ margin: 1rem 0 1.5rem 0; 
  } 
  .social-media { 
   padding: 1.5rem 0 0 0;
```

```
 } 
} 
@media (max-width: 480px) { 
  .container { 
   padding: 1.5rem; 
  } 
  .contact-info:before { 
   display: none; 
  } 
  .square, 
  .big-circle { 
   display: none; 
  } 
  form, 
  .contact-info { 
   padding: 1.7rem 1.6rem; 
  } 
  .text, 
  .information, 
  .social-media p { 
   font-size: 0.8rem; 
  } 
  .title { 
   font-size: 1.15rem; 
  } 
  .social-icons a { 
   width: 30px; 
   height: 30px; 
   line-height: 30px; 
  } 
  .icon {
```

```
 width: 23px; 
  } 
  .input { 
   padding: 0.45rem 1.2rem; 
  } 
 .btn \{ padding: 0.45rem 1.2rem; 
  } 
}
```
#### Television.php:-

```
<!DOCTYPE html> 
<html lang="en"> 
<head> 
   <meta charset="UTF-8"> 
   <meta http-equiv="X-UA-Compatible" content="IE=edge"> 
   <meta name="viewport" content="width=device-width, initial-
scale=1.0"> <title>Television</title> 
   <link rel="stylesheet" href="Television.css"> 
</head> 
<body> <div class="nav"> 
\langleul> <li><a href="contact.php">Contact</a></li> 
   <li><a href="Feedback.php">Feedback</a></li> 
   <li><a href="Aboutus.php">About us</a></li> 
   <li><a href="Gadget">Gadget</a> 
  \langle ul \rangle <li><a href="Television.php">Television</a></li><br> 
        <li><a href="Watches.php">Watches</a></li><br> 
        <li><a href="Phones.php">Phones</a></li><br> 
    \langle \rangleul>
```
```
\langleli>
   \langleli>a href="index3.php">Home\langlea\rangle\langle \rangleul>\langlediv>
```

```
 <div class="wrap"> 
   <Section id="Main"> 
      <div class="heading"> 
        <h1>EVOLUTION OF TELEVISION</h1> 
     \langlediv>
      <div class="image"> 
        <img src="Television.gif" class="center" alt=""> 
     \langlediv>
      <div class="caption"> 
        <strong>
```
 <p>Television (TV) is a telecommunication medium for transmitting moving images and sound.

 The term can refer to a television set, or the medium of television transmission.

 Television is a mass medium for advertising, entertainment, news, and sports.

 Television became available in crude experimental forms in the late 1920s,

 but only after several years of further development was the new technology marketed to consumers.

 After World War II, an improved form of black-and-white television broadcasting became popular in the United Kingdom and the United States,

 and television sets became commonplace in homes, businesses, and institutions.</p><br>

## $\langle$ strong>

 $\langle$ div>

<div class="caption">

<strong>

 $\langle p \rangle$  During the 1950s, television was the primary medium for influencing public opinion.[1] In the mid-1960s,

 color broadcasting was introduced in the U.S. and most other developed countries.

 The availability of various types of archival storage media such as Betamax and VHS tapes, LaserDiscs,

 high-capacity hard disk drives, CDs, DVDs, flash drives, high-definition HD DVDs and Blu-ray Discs, and

 cloud digital video recorders has enabled viewers to watch pre-recorded material—such as movies—at home

 on their own time schedule. For many reasons, especially the convenience of remote retrieval, the storage

 of television and video programming now also occurs on the cloud (such as the video-on-demand service by Netflix).

 At the end of the first decade of the 2000s, digital television transmissions greatly increased in popularity.

 Another development was the move from standarddefinition television (SDTV) (576i, with 576 interlaced lines of resolution and 480i)

 to high-definition television (HDTV), which provides a resolution that is substantially higher. HDTV may be transmitted in different formats:

 1080p, 1080i and 720p. Since 2010, with the invention of smart television, Internet television has increased the availability of television

 programs and movies via the Internet through streaming video services such as Netflix, Amazon Prime Video, iPlayer and Hulu.</p>>
olde>

 $\langle$ strong>  $\langle$ div $>$ 

<div class="caption">

<strong>

 $\langle p \rangle$ In 2013, 79% of the world's households owned a television set.The replacement of earlier cathode-ray tube (CRT) screen

 displays with compact, energy-efficient, flat-panel alternative technologies such as LCDs (both fluorescent-backlit and LED),

 OLED displays, and plasma displays was a hardware revolution that began with computer monitors in the late 1990s.

 Most television sets sold in the 2000s were flat-panel, mainly LEDs. Major manufacturers announced the discontinuation of CRT,

 Digital Light Processing (DLP), plasma, and even fluorescent-backlit LCDs by the mid-2010s.[3][4] In the near future, LEDs are expected to be

 gradually replaced by OLEDs. Also, major manufacturers have announced that they will increasingly produce smart TVs in the mid-2010s.

 Smart TVs with integrated Internet and Web 2.0 functions became the dominant form of television by the late 2010s.

 Television signals were initially distributed only as terrestrial television using high-powered radio-frequency television

 transmitters to broadcast the signal to individual television receivers. Alternatively television signals are distributed

 by coaxial cable or optical fiber, satellite systems and, since the 2000s via the Internet. Until the early 2000s, these

 were transmitted as analog signals, but a transition to digital television was expected to be completed worldwide by the late 2010s.

 A standard television set consists of multiple internal electronic circuits, including a tuner for receiving and decoding broadcast signals.

 A visual display device that lacks a tuner is correctly called a video monitor rather than a television.

 $<$ /p> </strong>  $\langle$ div $>$  <div class="caption"> <strong>

 <p>The word television comes from Ancient Greek τῆλε (tele) 'far', and Latin visio 'sight'.

 The first documented usage of the term dates back to 1900, when the Russian scientist Constantin Perskyi

 used it in a paper that he presented in French at the first International Congress of Electricity, which

 ran from 18 to 25 August 1900 during the International World Fair in Paris.

 The anglicised version of the term is first attested in 1907, when it was still "...a theoretical

 system to transmit moving images over telegraph or telephone wires".[10] It was "...formed in English or borrowed from French télévision.

 "In the 19th century and early 20th century, other "...proposals for the name of a then-hypothetical technology for sending pictures over

 distance were telephote (1880) and televista (1904)."</p><br>

 </strong>  $\langle$ div>

<div class="caption">

<strong>

 $\leq p$ >The abbreviation TV is from 1948. The use of the term to mean "a television set" dates from 1941.[10] The use of the term to mean "television as a medium" dates from 1927.

 The slang term telly is more common in the UK. The slang term "the tube" or the "boob tube" derives from the bulky cathode-ray

 tube used on most TVs until the advent of flat-screen TVs. Another slang term for the TV is "idiot box".

 Also, in the 1940s and throughout the 1950s, during the early rapid growth of television programming and television set

 ownership in the United States, another slang term became widely used in that period and continues to be used today to

 distinguish productions originally created for broadcast on television from films developed for presentation in movie theaters.

 The "small screen", as both a compound adjective and noun, became specific references to television, while the "big screen" was

 used to identify productions made for theatrical release.</p><br>

 $\langle$ strong>  $\langle$ div $>$  $\leq$ div class= "heading"> <h1>The Ethymology of "TELEVISION" </h1>  $\langle$ div $>$ <div class="caption">

<strong>

 $\leq p$ The word "television" first appeared in 1907 in the discussion of a theoretical device that transported images across telegraph or telephone wires. Ironically, this prediction was behind the times, as some of the first experiments into television used radio

waves from the beginning.

 "Tele-" is a prefix that means "far off" or "operating at a distance." The word "television" was agreed upon quite rapidly, and

 while other terms like "iconoscope" and "emitron" referred to patented devices that were used in some electronic television systems,

television is the one that stuck.

 Today, the word "television" takes a slightly more fluid meaning. A "television show" is often considered a series of small entertainment

 pieces with a throughline or overarching plot. The difference between television and movies is found in the length and serialization of

the media, rather than the technology used to broadcast it.

 "Television" is now as often watched on phones, computers, and home projectors as it is on the independent devices we call "television sets."

 In 2017, only 9 percent of American adults watched television using an antenna, and 61 percent watched it directly from the internet.</p>> br>

```
\langlestrong>
\langlediv>
\langle div class = "heading">
   <h1>The Mechanical Television System</h1> 
\langlediv> <div class="image"> 
   <img src="Television2.webp" class="center" alt=""> 
\langlediv>
```
 $\langle$ hr>

<div class="caption">

<strong>

 $\langle p \rangle$ The first device you could call a "television system" under these definitions was created by John Logie Baird.

 A Scottish engineer, his mechanical television used a spinning "Nipkow disk," a mechanical device to capture images

 and convert them to electrical signals. These signals, sent by radio waves, were picked up by a receiving device.

 Its own disks would spin similarly, illuminated by a neon light to produce a replica of the original images.

 Baird's first public demonstration of his mechanical television system was somewhat prophetically held at a London

 Department store way back in 1925. Little did he know that television systems would be carefully intertwined with consumerism throughout history.

 The evolution of the mechanical television system progressed rapidly and, within three years, Baird's invention was able to

 broadcast from London to New York. By 1928, the world's first television station opened under the name W2XCW. It transmitted 24

vertical lines at 20 frames a second.

 Of course, the first device that we today would recognize as television involved the use of Cathode Ray Tubes (CRTs).

 These convex glass-in-box devices shared images captured live on camera, and the resolution was, for its time, incredible.

 This modern, electronic television had two fathers working simultaneously and often against each other. They were Philo Farnsworth and

```
 Vladimir Zworykin.</p><br> 
   </strong> 
\langlediv>
\langle div class = "heading">
  \langle h1\rangleWho Invented the First TV?\langle h1\rangle\langlediv> <div class="image"> 
   <img src="Television3.webp" class="center" alt=""> 
\langlediv>
<br>thr <div class="caption"> 
   <strong> 
     \langle p\rangleTraditionally, a self-taught boy from Idaho named Philo
```
Farnsworth is credited for having invented the first TV. But another man, Vladimir Zworykin, also deserves some of the credit. In fact, Farnsworth could not have completed his invention without

```
the help of Zworykin.</p>br>
```
</strong>

 $\langle$ div>

<div class="heading">

 <h1>When Was The First Television Broadcast?</h1>  $\langle$ div>

<div class="caption">

<strong>

 <p>The first television broadcast was by Georges Rignoux and A. Fournier in Paris in 1909. However, this

 was the broadcast of a single line. The first broadcast that general audiences would have been wowed by

 was on March 25, 1925. That is the date John Logie Baird presented his mechanical television.

 When television began to change its identity from the engineer's invention to the new toy for the rich,

 broadcasts were few and far between. The first television broadcasts were of King George VI's coronation.

 The coronation was one of the first television broadcasts to be filmed outside.

 In 1939, the National Broadcasting Company (NBC) broadcasted the opening of New York's World's Fair.

 This event included a speech from Franklin D. Roosevelt and an appearance by Albert Einstein. By this point,

 NBC had a regular broadcast of two hours every afternoon and was watched by approximately nineteen thousand people around New York City. </p>> ><br/>br>

 $\langle$ strong $\rangle$  $\langle$ div $>$  <div class="heading"> <h1>The First Television Networks</h1>  $\langle$ div $>$  <div class="image"> <img src="Television4.webp" class="center" alt="">  $\langle$ div>  $\langle$ br> <div class="caption">

<strong>

 <p>The First Television Network was The National Broadcasting Company, a subsidiary of The Radio Corporation of America (or RCA).

 It started in 1926 as a series of Radio stations in New York and Washington. NBC's first official broadcast was on November 15, 1926.

 NBC started to regularly broadcast television after the 1939 New York World's Fair. It had approximately one thousand viewers.

 From this point on, the network would broadcast every day and continues to do so now.

 $\langle$ hr>

 The National Broadcasting Company kept a dominant position among television networks in the United States for decades but always had competition.

 The Columbia Broadcasting System (CBS), which had also previously broadcast in radio and mechanical television, turned to allelectronic television

 systems in 1939. In 1940, it became the first television network to broadcast in color, albeit in a one-off experiment.

 The American Broadcasting Company (ABC) was forced to break off from NBC to form its own television network in 1943.

 This was due to the FCC being concerned that a monopoly was occurring in television.

 The three television networks would rule television broadcasting for forty years without competition.

 In England, the publicly-owned British Broadcasting Corporation (or BBC) was the only television station available. It started broadcasting

 television signals in 1929, with John Logie Baird's experiments, but the official Television Service did not exist until 1936.

 The BBC would remain the only network in England until 1955.</p>>br>

 $\langle$ strong $\rangle$  $\langle$ div>  $\le$ div class="heading"> <h1>The First Television Productions</h1>  $\langle$ div> <div class="image"> <img src="Television5.webp" class="center" alt="">  $\langle$ div $>$  $\langle$ hr> <div class="caption"> <strong>  $p$ 

 The first made-for-television drama would arguably be a 1928 drama called "The Queen's Messenger," written by J. Harley Manners.

 This live drama presentation included two cameras and was lauded more for the technological marvel than anything else.

 The first news broadcasts on television involved news readers repeating what they just had broadcast on radio.

 On December 7, 1941, Ray Forrest, one of the first full-time news announcers for television, presented the first news bulletin.

 The first time that "regularly scheduled programs" were interrupted, his bulletin announced the attack on Pearl Harbor.

 This special report for CBS ran for hours, with experts coming into the studio to discuss everything from geography to geopolitics.

 According to a report CBS gave to the FCC, this unscheduled broadcast "was unquestionably the most stimulating challenge and marked

 the greatest advance of any single problem faced up to that time."

 After the war, Forrest went on to host one of the first cooking shows on television, "In the Kelvinator Kitchen."

 $<$ /p>  $str>$  $\langle$ strong>  $\langle$ div $>$  <div class="heading">  $\langle h1\rangle$ When Was the First TV Sold $\langle h1\rangle$  $\langle$ div $>$  <div class="caption"> <strong>

 $p$ 

 The first television sets available for anyone were manufactured in 1934 by Telefunken, a subsidiary of the electronics company Siemens.

 RCA began manufacturing American sets in 1939. They cost around \$445 dollars at the time (the American average salary was \$35 per month).

```
</p>
     \langlehr>
  \langlestrong>
   <div class="heading"> 
  \langle h1\rangleWhat Was the First TV Show?\langle h1\rangle\langlediv>\langlehr>
\langlediv class = "heading">
   <h2>The Rise of The Sitcom</h2> 
\langlediv> <div class="image"> 
   <img src="Television6.webp" class="center" alt=""> 
\langlediv><br>thr> <div class="caption"> 
   <strong> 
     p
```
 In 1947, DuMont Television Network (partnered with Paramount Pictures) began to air a series of teledramas starring real-life

 couple Mary Kay and Johnny Stearns. "Mary Kay and Johnny" featured a middle-class American couple facing real-life problems.

 It was the first show on television to show a couple in bed, as well as a pregnant woman. It was not only the first "sitcom"

but the model for all the great sitcoms since.

 Three years later, CBS hired a young female actor called Lucille, who had previously been known in Hollywood as "The Queen

 of the B (movies)." Initially trying her out in other sitcoms, she eventually convinced them that their best show would include

her partner, just as Mary Kay and Johnny had.

 The show, entitled "I Love Lucy," became a runaway success and is now considered a cornerstone of television.

 Today, "I Love Lucy" has been described as "legitimately the most influential in TV history." The popularity of reruns led to

 the concept of "syndication," an arrangement in which other television stations could purchase the rights to screen reruns of the show.

 According to CBS, "I Love Lucy" still makes the company \$20 Million a year. Lucille Ball is now considered one of the most important names

in the history of the medium.

The "sitcom," derived from the phrase "situational comedy," is still one of the most popular forms of television programming.

In 1983, the final episode of the popular sitcom " $M^*A^*S^*H$ " had over one hundred million viewers glued to their screens, a number not beaten

for nearly thirty years.

 In 1997, Jerry Seinfeld would become the first sit-com star to earn a million dollars per episode. "It's Always Sunny in Philadelphia",

 a sitcom about the immoral and crazy owners of a bar, is the longest-running live sitcom ever, now into its 15th season. $\langle p \rangle$ 

 $\langle$ strong $\rangle$ 

 $\langle$  div class = "heading">

<h1>What Was The First TV Remote?</h1>

 $\langle$ div $>$ 

<div class="caption">

<strong>

 $< p >$ 

 While the first remote controls were intended for military use, controlling boats and artillery from a distance, entertainment providers

 soon considered how radio and television systems might use the technology.The first remote control for television was developed by Zenith

 in 1950 and was called "Lazy Bones." It had a wired system and only a single button, which allowed for the changing of channels.

 By 1955, however, Zenith had produced a wireless remote that worked by shining light at a receiver on the television. This remote could

 change channels, turn the tv on and off, and even change the sound. However, being activated by light, ordinary lamps, and sunlight could

unintentionally act on the television.

 While future remote controls would use ultrasonic frequencies, the use of infra-red light ended up being the standard. The information sent

 from these devices was often unique to the television system but could offer complex instructions.

Today, all television sets are sold with

 remote controls as standard, and an inexpensive "universal remote" can be purchased easily online.

 $<$ /p> $>$ br>

```
\langle div class = "heading">
   \langle h1 \rangle "OCTOGON (1928)" \langle h1 \rangle\langlediv> <div class="caption"> 
    <strong>
```
 $< p >$ 

 General Electric made the Octagon in 1928 as part of their experimental TV program in Schenectady, New York.

 The first TV drama, the Queen's Messenger, was produced in September of that year by GE.

 This set was found in central California, where it apparently came from a yard sale. It had an additional lens

 in front of the viewing opening (not shown in the above photo), which is most likely not original. At first we

 thought that some parts were replicas, and that this set was reconstructed from a partially complete unit. After

 inspecting another Octagon, we have concluded that this set is made entirely of replica parts.

 We have been told that GE had at least one Octagon that they loaned out to GE dealers in the 50s to show GE's history.

 As this set had a plastic GE emblem on the front when we got it, that may explain the why this replica was made. $\langle p \rangle$ 

> $<$ /p> $>$ br> $>$ br>  $\langle$ strong $\rangle$

</Section>

 $\langle$ div>

</body>

```
</html>
```
## Television.css

```
* { 
   margin: 0; 
   padding: 0; 
   box-sizing: border-box; 
   text-transform: capitalize; 
   text-decoration: none; 
   font-family: 'Times New Roman', Times, serif; 
} 
.nav \{ width: 100%; 
   height: 60px; 
   background-color: azure; 
   box-shadow: rgba(0, 0, 0, 0.2) 0 2px 6px 0; 
   position: fixed; 
   z-index: 999; 
} 
ul {
   list-style-type: none; 
} 
ul li { 
   float: right; 
   width: 140px; 
   height: 60px; 
   font-size: 20px; 
   line-height: 60px; 
} 
ul li a { 
   text-decoration: none;
```

```
86 
   color: grey; 
} 
ul li a:hover { 
   transition: 1s all ease; 
   cursor: unset; 
} 
ul li ul li { 
   display: none; 
   background-color: rgb(224, 153, 61); 
   box-shadow: rgba(0, 0, 0, 0.2) 0 2px 6px 0; 
   height: 50px; 
} 
ul li:hover ul li { 
   display: flow-root; 
   transition: 1s ease-in; 
   animation: drop 1s ease; 
} 
@keyframes drop { 
  0\% \{ transform: scale(2, 2) rotatex(90deg); 
    } 
   100% { 
      transform: scale(1, 1) rotatex(0deg); 
    } 
} 
.heading h1 { 
   text-align: center; 
   text-decoration: underline; 
} 
.heading h2 { 
   text-align: center; 
} 
.Click button{
```

```
87 
   text-align: center; 
} 
.caption { 
   padding-top: 10px; 
   padding-bottom: 10px; 
} 
.caption p { 
   text-align: justify; 
   margin-left: 30px; 
   margin-right: 30px; 
   text-transform: capitalize; 
   font-family: 'Times New Roman', Times, serif; 
   line-height: 5ch; 
} 
.center { 
   display: inline; 
   margin-left: auto; 
   margin-right: auto; 
   width: 30%; 
   border-style: inset; 
   border-color: rgb(210, 208, 212); 
   border-width: 10px; 
   margin-top: 30px; 
   border-style: double; 
} 
.nav ul img \{width: 8%;
} 
@keyframes drop { 
  0\% \{ transform: scale(2, 2) rotatex(90deg); 
    }
```

```
 100% { 
      transform: scale(1, 1) rotatex(0deg); 
   } 
} 
.heading h1 { 
   text-align: center; 
} 
.caption { 
   padding-top: 10px; 
   padding-bottom: 10px; 
} 
.caption p { 
   text-align: justify; 
   margin-left: 30px; 
   margin-right: 30px; 
   text-transform: capitalize; 
   font-family: 'Times New Roman', Times, serif; 
   line-height: 5ch; 
} 
.center { 
   display: block; 
   margin-left: auto; 
   margin-right: auto; 
   width: 30%; 
   border-style: double; 
   border-color: aquamarine; 
   border-width: 7px; 
   margin-top: 30px; 
} 
.nav ul img { 
  width: 8%;
} 
.wrap {
```

```
88
```

```
 border-style: solid; 
   box-sizing: border-box; 
   border-width: 10px; 
   margin-left: 30px; 
   margin-right: 30px; 
   margin-bottom: 30px; 
   background-color: darkkhaki; 
   overflow: hidden; 
   padding-top: 100px; 
} 
ull position: relative; 
   background: #fff; 
   display: flex; 
   padding: 10px 20px; 
   border-radius: 50px; 
   box-shadow: 0 5px 15px rgba(0,0,0,.2); 
} presiding deity of Puri Jagannath temple in Odisha). Chena 
poda is also made during festivals like 
            Diwali or Durga puja. 
         </p>
        \langlediv>
     \langlediv>\langlediv>
  \langlediv>
</body> 
</html>
```
## Watches.php

Watches <!DOCTYPE html> <html lang="en"> <head>

```
 <meta charset="UTF-8"> 
   <meta http-equiv="X-UA-Compatible" content="IE=edge"> 
   <meta name="viewport" content="width=device-width, initial-
scale=1.0"> <title>Watches</title> 
   <link rel="stylesheet" href="Phone2.css"> 
</head> 
<body> <div class="marqu"> 
     <marquee class="animate" width="100%" behavior="slide" 
color="pink" scrollamount = "15">= a href="">EVOLUTION OF
WATCHES</a>>
/marquee>
  \langlediv>
```
<Div class="container">

<Div class="main">

```
 <h1 class="mainhead"> 
    "WATCHES HISTORY" 
</h1>
\langleDiv> <Div class="detail"> 
   \langle \text{img src} = \text{watches}}.gif" alt="TV">
```

```
<Div>
```

```
 <Div class="info">
```

```
 <p><strong >INTRODUCTION </strong><br>
```
 The history of watches began in 16th-century Europe, where watches evolved from portable spring-driven clocks, which first appeared

 in the 15th century.The watch was developed by inventors and engineers from the 16th century to the mid-20th century as a mechanical

 device, powered by winding a mainspring which turned gears and then moved the hands; it kept time with a rotating balance wheel.

 In the 1960s the invention of the quartz watch which ran on electricity and kept time with a vibrating quartz crystal, proved a radical

 departure for the watchmaking industry. During the 1980s quartz watches took over the market from mechanical watches, a process referred

 to as the "quartz crisis". Although mechanical watches still sell in the watch market, the vast majority of watches as of 2020 have

quartz movements.<br>

 One account of the origin of the word "watch" suggests that it came from the Old English word woecce which meant "watchman", because

 town watchmen[when?] used watches to keep track of their shifts.Another theory surmises that the term came from 17th-century sailors,

 who used the new mechanisms to time the length of their shipboard watches (duty shifts).

 $<$ /p>

 $<$ Div>

 $\langle$ Div $>$ 

</body> </html>

Watches.php

```
<!DOCTYPE html> 
<html lang="en"> 
<head> 
   <meta charset="UTF-8"> 
   <meta http-equiv="X-UA-Compatible" content="IE=edge"> 
   <meta name="viewport" content="width=device-width, initial-
scale=1.0"> <title>Watches</title> 
   <link rel="stylesheet" href="Phone1.css"> 
</head> 
<body>
```
<Div class="container">

```
<Div class="main">
```

```
 <h1 class="mainhead"> 
    "Clock-watch" 
</h1>
\langleDiv> <Div class="detail"> 
   \langle \text{img src} = "Watches1.jpg" alt="TV" >
```

```
<Div>
```
<Div class="info">

<p><strong >Clock-watch</strong><br>

 The first timepieces to be worn, made in the 16th century beginning in the German cities of Nuremberg and Augsburg, were transitional

 in size between clocks and watches.Portable timepieces were made possible by the invention of the mainspring in the early 15th century.

 Nuremberg clockmaker Peter Henlein (or Henle or Hele) (1485- 1542) is often credited as the inventor of the watch.He was one of the

 first German craftsmen who made "clock-watches", ornamental timepieces worn as pendants, which were the first timepieces to be worn

 on the body. His fame is based on a passage by Johann Cochläus in 1511,

 Peter Hele, still a young man, fashions works which even the most learned mathematicians admire. He shapes many-wheeled clocks

 out of small bits of iron, which run and chime the hours without weights for forty hours, whether carried at the breast or in a handbag

 However, other German clockmakers were creating miniature timepieces during this period, and there is no evidence Henlein was the first.

 These 'clock-watches' were fastened to clothing or worn on a chain around the neck. They were heavy drum-shaped cylindrical brass boxes

 several inches in diameter, engraved and ornamented. They had only an hour hand. The face was not covered with glass, but usually had a

 hinged brass cover, often decoratively pierced with grillwork so the time could be read without opening. The movement was made of iron

 or steel and held together with tapered pins and wedges, until screws began to be used after 1550. Many of the movements included

 striking or alarm mechanisms. They usually had to be wound twice a day. The shape later evolved into a rounded form; these were later

 called Nuremberg eggs. Still later in the century there was a trend for unusually-shaped watches, and clock-watches shaped like books,

 animals, fruit, stars, flowers, insects, crosses, and even skulls (Death's head watches) were made.

 These early clock-watches were not worn to tell the time. The accuracy of their verge and foliot movements was so poor, with errors of

 perhaps several hours per day, that they were practically useless. They were made as jewelry and novelties for the nobility, valued for

 their fine ornamentation, unusual shape, or intriguing mechanism, and accurate timekeeping was of very minor importance. $\langle p \rangle$ 

 $<$ Div>

 $\langle$ Div $>$ 

</body> </html>

Watches.php

```
<!DOCTYPE html> 
<html lang="en"> 
<head> 
   <meta charset="UTF-8"> 
   <meta http-equiv="X-UA-Compatible" content="IE=edge"> 
   <meta name="viewport" content="width=device-width, initial-
scale=1.0"> <title>Television</title> 
   <link rel="stylesheet" href="Phone1.css"> 
</head> 
<body>
```
<Div class="container">

```
\leDiv class="main">
   <h1 class="mainhead"> 
      "Balance spring" 
  </h1>
  <Div>
   <Div class="detail"> 
     <img src="Watches3.jpg" alt="TV">
```

```
\langleDiv>
```

```
 <Div class="info">
```
<p><strong >Balance spring</strong><br>

 A great leap forward in accuracy occurred in 1657 with the addition of the balance spring to the balance wheel, an invention disputed

 both at the time and ever since between Robert Hooke and Christiaan Huygens. Prior to this, the only force limiting the back and forth

 motion of the balance wheel under the force of the escapement was the wheel's inertia. This caused the wheel's period to be very

 sensitive to the force of the mainspring. The balance spring made the balance wheel a harmonic oscillator, with a natural 'beat'

 resistant to disturbances. This increased watches' accuracy enormously, reducing error from perhaps several hours per day to perhaps

 10 minutes per day, resulting in the addition of the minute hand to the face from around 1680 in Britain and 1700 in France. The

 increased accuracy of the balance wheel focused attention on errors caused by other parts of the movement, igniting a two century

wave of watchmaking innovation.<br>

 The first thing to be improved was the escapement. The verge escapement was replaced in quality watches by the cylinder escapement,

 invented by Thomas Tompion in 1695 and further developed by George Graham in the 1720s. In Britain a few quality watches went to the

 duplex escapement, invented by Jean Baptiste Dutertre in 1724. The advantage of these escapements was that they only gave the balance

 wheel a short push in the middle of its swing, leaving it 'detached' from the escapement to swing back and forth undisturbed during

most of its cycle.<br>

 During the same period, improvements in manufacturing such as the tooth-cutting machine devised by Robert Hooke allowed some

 increase in the volume of watch production, although finishing and assembling was still done by hand until well into the 19th century. $\langle p \rangle$ 

 $\langle$ Div>

 $<$ Div>

</body>  $\langle$ html $>$ 

Phone.php

```
<!DOCTYPE html> 
<html lang="en"> 
<head> 
   <meta charset="UTF-8"> 
   <meta http-equiv="X-UA-Compatible" content="IE=edge"> 
   <meta name="viewport" content="width=device-width, initial-
scale=1.0"> <title>Television</title> 
   <link rel="stylesheet" href="Phone1.css"> 
</head> 
<body>
```
<Div class="container">

 $\langle$ Div class="main">

```
 <h1 class="mainhead"> 
   "Temperature compensation and chronometers" 
</h1>
\langleDiv> <Div class="detail"> 
   <img src="Watches2.jpg" alt="TV">
```
 $\langle$ Div>

<Div class="info">

 <p><strong >Temperature compensation and chronometers</strong><br/>>br>

 The Enlightenment view of watches as scientific instruments brought rapid advances to their mechanisms. The development during

 this period of accurate marine chronometers required in celestial navigation to determine longitude during sea voyages produced

 many technological advances that were later used in watches. It was found that a major cause of error in balance wheel timepieces

 was changes in elasticity of the balance spring with temperature changes. This problem was solved by the bimetallic temperature

 compensated balance wheel invented in 1765 by Pierre Le Roy and improved by Thomas Earnshaw. This type of balance wheel had two

 semicircular arms made of a bimetallic construction. If the temperature rose, the arms bent inward slightly, causing the balance

 wheel to rotate faster back and forth, compensating for the slowing due to the weaker balance spring. This system, which could

 reduce temperature induced error to a few seconds per day, gradually began to be used in watches over the next hundred years.<br>

 The going barrel invented in 1760 by Jean-Antoine Lépine provided a more constant drive force over the watch's running period,

 and its adoption in the 19th century made the fusee obsolete. Complicated pocket chronometers and astronomical watches with many

hands and functions were made during this period. $\langle p \rangle$ 

 $\langle$ Div $>$  $<$ Div>  $<$ /body>  $\langle$ html $>$ 

Watches.php

```
 <!DOCTYPE html> 
  \lehtml lang="en">
   <head> 
     <meta charset="UTF-8"> 
     <meta http-equiv="X-UA-Compatible" content="IE=edge"> 
     <meta name="viewport" content="width=device-width, initial-
scale=1.0"> <title>Television</title>
```

```
 <link rel="stylesheet" href="Phone1.css"> 
 </head> 
<body>
```

```
 <Div class="container">
```

```
\leqDiv class="main">
```

```
 <h1 class="mainhead"> 
   "Lever escapement" 
</h1>
\langleDiv> <Div class="detail"> 
   <img src="Watches4.gif" alt="TV">
```

```
\langleDiv>
```

```
\leqDiv class="info">
```
<p><strong >Lever escapement</strong><br>

 The lever escapement, invented by the English clockmaker Thomas Mudge in 1754 (albeit first used in 1769), is a type of escapement

 that is used in almost all mechanical watches, as well as small mechanical non-pendulum clocks, alarm clocks, and kitchen timers.<br>

 An escapement is a mechanical linkage that delivers impulses to the timepiece's balance wheel, keeping it oscillating back and

 forth, and with each swing of the balance wheel allows the timepiece's gear train to advance a fixed amount, thus moving the hands

 forward at a steady rate. The escapement is what makes the "ticking" sound in mechanical watches and clocks.<br>

 The lever escapement was invented by British clockmaker Thomas Mudge around 1754,and improved by Abraham-Louis Breguet (1787),

 Peter Litherland (1791), and Edward Massey (1800). Its modern ("table roller") form was developed by George Savage in the early 1800s.

 Since about 1900 virtually every mechanical watch, alarm clock and other portable timepiece has used the lever escapement.<br>

 The escape wheel is geared to the watch's wheel train, which applies torque to it from the mainspring. The rotation of the escape wheel

 is controlled by the pallets. The escape wheel has specially shaped teeth of either ratchet or club form, which interact with the two

 jewels called the entrance and exit pallets. The escape wheel, except in unusual cases, has 15 teeth and is made of steel. These pallets

 are attached solidly to the lever, which has at its end a fork to receive the ruby impulse pin of the balance roller which is fixed to the

 balance wheel shaft. The balance wheel is returned towards its static center position by an attached balance spring (not shown in the diagram).

 In modern design it is common for the pallet mountings and the fork to be made as a single component. The lever is mounted on a shaft and is

free to rotate between two fixed banking pins.<br>

 At rest one of the escape wheel teeth will be locked against a pallet. As shown in the diagram, the escape wheel rotates clockwise

 and the entrance tooth is locked in place against the entrance pallet, the lever held in place by the left banking pin.

 The impulse pin is located within the lever fork and the balance wheel is near its center position. To get started, the

 lever fork must receive a small impulse from the anti-clockwise rotation of the balance wheel via the impulse pin

 (say by being shaken) which rotates the lever slightly clockwise off the left banking pin. This unlocks the entrance

pallet allowing the wheel to rotate clockwise.<br>

 As the powered escape wheel rotates clockwise, the entrance tooth slides across the sloping impulse plane of the entrance pallet.

 This turns the pallets about their axis, which places the exit pallet into the path of the rotating escape wheel. Once the entrance

 tooth leaves the impulse plane of the entrance pallet, the wheel is able to turn a small amount (called the drop) until the exit

 tooth of the escape wheel lands on the locking face of the exit pallet. The wheel is said to be locked on the exit pallet.

 From the release from the entrance pallet to this point, the escape wheel will have turned through exactly one half of the 24

degree angle between two teeth.<br></p>

 $\langle$ Div>  $\langle$ Div $>$  </body> </html>

```
Watches.php
```

```
<!DOCTYPE html> 
<html lang="en"> 
<head> 
   <meta charset="UTF-8"> 
   <meta http-equiv="X-UA-Compatible" content="IE=edge"> 
   <meta name="viewport" content="width=device-width, initial-
scale=1.0"> <title>Document</title> 
   <link rel="stylesheet" href="Phone1.css"> 
</head> 
<body>
```
<Div class="container">

<Div class="main">

```
 <h1 class="mainhead"> 
   "Mass production" 
</h1>
<Div>
 <Div class="detail"> 
   <img src="Watches5.jpg" alt="TV">
```
 $\langle$ Div>

<Div class="info">

<p><strong >Mass production</strong><br>

 At Vacheron Constantin, Geneva, Georges-Auguste Leschot (1800– 1884), pioneered the field of interchangeability in clockmaking

 by the invention of various machine tools. In 1830 he designed an anchor escapement, which his student, Antoine Léchaud,

 later mass-produced. He also invented a pantograph, allowing some degree of standardisation and interchangeability of parts

on watches fitted with the same calibre.<br>

 The British had predominated in watch manufacture for much of the 17th and 18th centuries, but maintained a system of production

 that was geared towards high quality products for the elite.Although there was an attempt to modernise clock manufacture with

 mass production techniques and the application of duplicating tools and machinery by the British Watch Company in 1843, it was in

 the United States that this system took off. Aaron Lufkin Dennison started a factory in 1851 in Massachusetts that used interchangeable

 parts, and by 1861 was running a successful enterprise incorporated as the Waltham Watch Company.<br>

 The railroads' stringent requirements for accurate watches to safely schedule trains drove improvements in accuracy. The engineer

 Webb C. Ball, established around 1891 the first precision standards and a reliable timepiece inspection system for Railroad chronometers.

 Temperature-compensated balance wheels began to be widely used in watches during this period, and jewel bearings became almost universal.

 Techniques for adjusting the balance spring for isochronism and positional errors discovered by Abraham-Louis Breguet, M. Phillips,

 and L. Lossier were adopted. The first international watch precision contest took place in 1876, during the International Centennial

 Exposition in Philadelphia (the winning four top watches, which outclassed all competitors, had been randomly selected out of the mass

 production line), on display was also the first fully automatic screwmaking machine. By 1900, with these advances, the accuracy of

 quality watches, properly adjusted, topped out at a few seconds per day.<br>

 The American clock industry, with scores of companies located in Connecticut's Naugatuck Valley, was producing millions of clocks,

 earning the region the nickname, "Switzerland of America".The Waterbury Clock Company was one of the largest producers for both

 domestic sales and export, primarily to Europe.Today its successor, Timex Group USA, Inc. is the only remaining watch company

in the region.<br>

 From about 1860, key winding was replaced by keyless winding, where the watch was wound by turning the crown. The pin pallet escapement,

 an inexpensive version of the lever escapement invented in 1876 by Georges Frederic Roskopf was used in cheap mass-produced watches,

 which allowed ordinary workers to own a watch for the first time; other cheap watches used a simplified version of the duplex escapement, developed by Daniel Buck in the 1870s.<br>

 During the 20th century, the mechanical design of the watch became standardized, and advances were made in materials, tolerances,

 and production methods. The bimetallic temperature-compensated balance wheel was made obsolete by the discovery of low-thermalcoefficient

 alloys invar and elinvar. A balance wheel of invar with a spring of elinvar was almost unaffected by temperature changes, so it replaced

 the complicated temperature-compensated balance. The discovery in 1903 of a process to produce artificial sapphire made jewelling cheap.

Bridge construction superseded 3/4 plate construction.  $\langle p \rangle$ 

 $<$ Div $>$ 

 $\langle$ Div $>$ 

```
</body> 
</html> 
Television.php 
<!DOCTYPE html> 
<html lang="en"> 
<head> 
   <meta charset="UTF-8"> 
   <meta http-equiv="X-UA-Compatible" content="IE=edge"> 
   <meta name="viewport" content="width=device-width, initial-
scale=1.0"> <title>Document</title> 
   <link rel="stylesheet" href="Phone1.css"> 
</head> 
<body> <Div class="container">
```
<Div class="main">

```
 <h1 class="mainhead"> 
   "Wristwatch" 
</h 1>
<Div>
 <Div class="detail"> 
   <img src="Watches6.jpg" alt="TV">
```

```
\langleDiv>
```

```
 <Div class="info">
```
<p><strong >Wristwatch</strong><br>

 From the beginning, wristwatches were almost exclusively worn by women, while men used pocketwatches up until the early 20th century.

 The concept of the wristwatch goes back to the production of the very earliest watches in the 16th century. Some people say the world's

 first wristwatch was created by Abraham-Louis Breguet for Caroline Murat, Queen of Naples, in 1810.By the mid nineteenth century, most

 watchmakers produced a range of wristwatches, often marketed as bracelets, for women.[citation needed]<br>

 Wristwatches were first worn by military men towards the end of the nineteenth century, when the importance of synchronizing maneuvers

 during war without potentially revealing the plan to the enemy through signaling was increasingly recognized. It was clear that using

 pocket watches while in the heat of battle or while mounted on a horse was impractical, so officers began to strap the watches to their

 wrist. The Garstin Company of London patented a 'Watch Wristlet' design in 1893, although they were probably producing similar designs

 from the 1880s.[citation needed] Officers in the British Army began using wristwatches during colonial military campaigns in the 1880s,

such as during the Anglo-Burma War of 1885.<br>

 During the Boer War, the importance of coordinating troop movements and synchronizing attacks against the highly mobile Boer

 insurgents was paramount, and the use of wristwatches subsequently became widespread among the officer class. The company Mappin & Webb

 began production of their successful 'campaign watch' for soldiers during the campaign at the Sudan in 1898 and ramped up production for

the Boer War a few years later.<br>

 These early models were essentially standard pocketwatches fitted to a leather strap, but by the early 20th century, manufacturers

 began producing purpose-built wristwatches. The Swiss company, Dimier Frères & Cie patented a wristwatch design with the now standard

 wire lugs in 1903. In 1904, Alberto Santos-Dumont, an early Brazilian aviator, asked his friend, a French watchmaker called Louis Cartier,

 to design a watch that could be useful during his flights.[28] Hans Wilsdorf moved to London in 1905 and set up his own business with

 his brother-in-law Alfred Davis, Wilsdorf & Davis, providing quality timepieces at affordable prices – the company later became Rolex.

 Wilsdorf was an early convert to the wristwatch, and contracted the Swiss firm Aegler to produce a line of wristwatches. His Rolex

 wristwatch of 1910 became the first such watch to receive certification as a chronometer in Switzerland and it went on to win an award

in 1914 from Kew Observatory in London.<br>

 The impact of the First World War dramatically shifted public perceptions on the propriety of the man's wristwatch, and opened up a mass

 market in the post-war era. The creeping barrage artillery tactic, developed during the War, required precise synchronization between

 the artillery gunners and the infantry advancing behind the barrage. Service watches produced during the War were specially designed

 for the rigours of trench warfare, with luminous dials and unbreakable glass. Wristwatches were also found to be needed in the air as

 much as on the ground: military pilots found them more convenient than pocket watches for the same reasons as Santos-Dumont had.

 The British War Department began issuing wristwatches to combatants from 1917.<br>

 The company H. Williamson Ltd., based in Coventry, was one of the first to capitalize on this opportunity. During the company's 1916

 AGM it was noted that "...the public is buying the practical things of life. Nobody can truthfully contend that the watch is a luxury.

 It is said that one soldier in every four wears a wristlet watch, and the other three mean to get one as soon as they can." By the end

 of the War, almost all enlisted men wore a wristwatch, and after they were demobilized, the fashion soon caught on – the British

 Horological Journal wrote in 1917 that "...the wristlet watch was little used by the sterner sex before the war, but now is seen on

 the wrist of nearly every man in uniform and of many men in civilian attire." By 1930, the ratio of wrist- to pocketwatches was 50 to 1.

 The first successful self-winding system was invented by John Harwood in  $1923.$ 

```
\langleDiv>\langleDiv>\langle \text{body}\rangle</html>Watches.php 
<!DOCTYPE html> 
<html lang="en"> 
<head> 
   <meta charset="UTF-8"> 
   <meta http-equiv="X-UA-Compatible" content="IE=edge"> 
   <meta name="viewport" content="width=device-width, initial-
scale=1.0"> <title>Television</title> 
   <link rel="stylesheet" href="Phone1.css"> 
</head> 
<body>
```

```
 <Div class="container">
```

```
<Div class="main"> 
   <h1 class="mainhead"> 
     "Quartz watch" 
  </h1>
  <Div>
   <Div class="detail"> 
     <img src="Watches7.jpg" alt="TV"> 
  <Div>
   <Div class="info"> 
     <p><strong >Quartz watch</strong><br>
```
 In 1959, Seiko placed an order with Epson (a daughter company of Seiko and the 'brain' behind the quartz revolution) to start developing

 a quartz wristwatch. The project was codenamed 59A. By the 1964 Tokyo Summer Olympics, Seiko had a working prototype of a portable quartz

 watch which was used as the time measurements throughout the event.<br>

 The first quartz watch to enter production was the Seiko 35 SQ Astron, which hit the shelves on 25 December 1969, which was the world's

 most accurate wristwatch to date.[citation needed] Since the technology having been developed by contributions from Japanese, American

 and Swiss,[33] nobody could patent the whole movement of the quartz wristwatch, thus allowing other manufacturers to participate in the

 rapid growth and development of the quartz watch market, This ended — in less than a decade — almost 100 years of dominance by the

mechanical wristwatch legacy.<br>

 The introduction of the quartz watch in 1969 was a revolutionary improvement in watch technology.In place of a balance wheel which

 oscillated at 5 beats per second, it used a quartz crystal resonator which vibrated at 8,192 Hz, driven by a battery-powered oscillator

 circuit. In place of a wheel train to add up the beats into seconds, minutes, and hours, it used digital counters. The higher Q factor

 of the resonator, along with quartz's low temperature coefficient, resulted in better accuracy than the best mechanical watches, while

 the elimination of all moving parts made the watch more shockresistant and eliminated the need for periodic cleaning. The first digital

 electronic watch with an LED display was developed in 1970 by Pulsar. In 1974 the Omega Marine Chronometer was introduced, the first wrist

 watch to hold Marine Chronometer certification, and accurate to 12 seconds per year.<br>

 Accuracy increased with the frequency of the crystal used, but so did power consumption. So the first generation watches had low

 frequencies of a few kilohertz, limiting their accuracy. The power saving use of CMOS logic and LCDs in the second generation

 increased battery life and allowed the crystal frequency to be increased to 32,768 Hz resulting in accuracy of 5–10 seconds per month.

 By the 1980s, quartz watches had taken over most of the watch market from the mechanical watch industry. This upheaval, which saw the

 majority of watch manufacturing move to the Far East, is referred to in the industry as the "quartz crisis".<br>

 In 2010, Miyota (Citizen Watch) of Japan introduced a newly developed movement that uses a new type of quartz crystal with ultra-high

frequency (262.144 kHz) which is claimed to be accurate to  $+/-10$ seconds a year, and has a smooth sweeping second hand rather than

one that jumps.<br>

 In 2019, Citizen Watch advanced the accuracy of a quartz watch to +/- 1 second a year.The improved accuracy was achieved by using an

 AT-cut crystal which oscillates at 8.4 MHz (8,388,608 Hz). The watch maintains its greater accuracy by continuously monitoring and

 adjusting for frequency and temperature shifts once every minute. $$ 

 $\langle$ Div $>$ 

 $<$ Div>

```
</body> 
</html>Phone.php 
<!DOCTYPE html> 
\lehtml lang="en">
<head> 
   <meta charset="UTF-8"> 
   <meta http-equiv="X-UA-Compatible" content="IE=edge"> 
   <meta name="viewport" content="width=device-width, initial-
scale=1.0"> <title>Television</title> 
   <link rel="stylesheet" href="Phone1.css"> 
</head> 
<body>
```
<Div class="container">

```
<Div class="main">
```

```
 <h1 class="mainhead"> 
    "Smartwatch" 
</h1>
\langleDiv> <Div class="detail"> 
   \langle \text{img src} = "Watches8.jpg" alt="TV" >
```
 $<$ Div>

<Div class="info">

<p><strong >Smartwatch</strong><br>

 A smartwatch is a computer worn on the wrist, a wireless digital device that may have the capabilities of a cellphone, portable

 music player, or a personal digital assistant.[45][46] By the early 2010s some had the general capabilities of a smartphone,

 having a processor with a mobile operating system capable of running a variety of mobile apps.<br>

 The first smartwatch was the Linux Watch, developed in 1998 by Steve Mann which he presented on February 7, 2000. Seiko launched the

 Ruputer in Japan- it was a wristwatch computer and it had a 3.6 MHz processor. In 1999, Samsung launched the world's first watch phone.

 It was named the SPH-WP10. It had a built-in speaker and mic, a protruding antenna and a monochrome LCD screen and 90 minutes of talk time.<br> IBM made a prototype of a wristwatch that was running the Linux operating system. The first version had 6 hours battery life and it got extended to 12 in its more advanced version. It was improved by IBM with an accelerometer, a vibrating mechanism and a fingerprint sensor. IBM joined with Citizen Watch Co. to create the WatchPad. It featured a 320x240 QVGA monochrome touch-sensitive display and it ran Linux version 2.4. It displayed calendar software, Bluetooth, 8 MB RAM, and 16 MB of flash memory. It was targeted at students and businessmen at a price of about \$399. Fossil released the Wrist PDA, a watch that ran Palm OS and contained 8 MB of RAM and 4 MB of flash memory and featured an integrated stylus and a resolution of 160x160. It was criticized for its weight of 108 grams and was discontinued in 2005.

 In early 2004, Microsoft released the SPOT smartwatch. The company demonstrated it working with coffee makers, weather stations and

 clocks with SPOT technology. The smartwatch had information like weather, news, stocks, and sports scores transmitted through FM waves.

 Customers had to buy a subscription to use it. Sony Ericsson launched the Sony Ericsson LiveView, a wearable watch device which is an

 external BT display for an Android Smartphone. Pebble was an innovative smartwatch that raised 10.3 million dollars on Kickstarter between

 April 12 and May 18. This watch had a 32 millimeter 144x168 pixel black and white memory LCD manufactured by Sharp with a backlight, a

 vibrating motor, a magnetometer, an ambient light sensor, and a three-axis accelerometer. It can communicate with an Android or iOS

 device using both BT 2.1 and BT 4.0 using Stonestreet One's Bluetopia+MFI software stack. As of July 2013 companies that were making

 smartwatches or were involved in smartwatch developments are: Acer, Apple, BlackBerry, Foxconn, Google, LG, Microsoft, Qualcomm, Samsung,

 Sony, VESAG and Toshiba. Some notable ones from this list are HP, HTC, Lenovo and Nokia. Many smartwatches were released at CES 2014.

 The model featured a curved AMOLED display and a built-in 3G modem. On September 9, 2014, Apple Inc. announced its first smartwatch named

 the Apple Watch and released early 2015. Microsoft released Microsoft Band, a smart fitness tracker and their first watch since SPOT in

 early 2004. Top watches at CES 2017 were the Garmin Fenix 5 and the Casio WSD F20. Apple Watch Series 3 had built-in LTE allowing phone

 calls and messaging and data without a nearby phone connection. During a September 2018 keynote, Apple introduced an Apple Watch Series 4.

 It had a larger display and an EKG feature to detect abnormal heart function. Qualcomm released their Snapdragon 3100 chip the same month.
It is a successor to the Wear 2100 with power efficiency and a separate low power core that can run basic watch functions as well as slightly more advanced functions such as step tracking.  $\text{>>}<$ 

 $<$ Div>

 $<$ Div>

</body>  $\langle$ html $>$ 

#### Watches.css

```
* {
```

```
 margin: 0; 
 padding: 0; 
 box-sizing: border-box; 
 text-transform: capitalize; 
 text-decoration: none; 
 font-family: 'Times New Roman', Times, serif;
```

```
}
```

```
.nav \{ width: 100%; 
   height: 60px; 
   background-color: azure; 
   box-shadow: rgba(0, 0, 0, 0.2) 0 2px 6px 0; 
   position: fixed; 
   z-index: 999; 
} 
ul {
   list-style-type: none; 
}
```
ul li  $\{$  float: right; width: 140px;

```
110 
   height: 60px; 
   font-size: 20px; 
   line-height: 60px; 
} 
ul li a { 
   text-decoration: none; 
   color: grey; 
} 
ul li a:hover { 
   transition: 1s all ease; 
   cursor: unset; 
} 
ul li ul li \{ display: none; 
   background-color: rgb(224, 153, 61); 
   box-shadow: rgba(0, 0, 0, 0.2) 0 2px 6px 0; 
   height: 50px; 
} 
ul li:hover ul li { 
   display: flow-root; 
   transition: 1s ease-in; 
   animation: drop 1s ease; 
} 
@keyframes drop { 
  0\% \{ transform: scale(2, 2) rotatex(90deg); 
    } 
   100% { 
      transform: scale(1, 1) rotatex(0deg); 
   } 
} 
.heading h1 {
```

```
111 
   text-align: center; 
   text-decoration: underline; 
} 
.heading h2 { 
   text-align: center; 
} 
.Click button{ 
   text-align: center; 
} 
.caption { 
   padding-top: 10px; 
   padding-bottom: 10px; 
} 
.caption p { 
   text-align: justify; 
   margin-left: 30px; 
   margin-right: 30px; 
   text-transform: capitalize; 
   font-family: 'Times New Roman', Times, serif; 
   line-height: 5ch; 
} 
.center { 
   display: inline; 
   margin-left: auto; 
   margin-right: auto; 
   width: 30%; 
   border-style: inset; 
   border-color: rgb(210, 208, 212); 
   border-width: 10px; 
   margin-top: 30px; 
   border-style: double; 
} 
.nav ul img { 
  width: 8%;
}
```

```
@keyframes drop { 
  0\% \{ transform: scale(2, 2) rotatex(90deg); 
 } 
    100% { 
      transform: scale(1, 1) rotatex(0deg); 
   } 
} 
.heading h1 { 
   text-align: center; 
} 
.caption { 
   padding-top: 10px; 
   padding-bottom: 10px; 
} 
.caption p { 
   text-align: justify; 
   margin-left: 30px; 
   margin-right: 30px; 
   text-transform: capitalize; 
   font-family: 'Times New Roman', Times, serif; 
   line-height: 5ch; 
} 
.center { 
   display: block; 
   margin-left: auto; 
   margin-right: auto; 
   width: 30%; 
   border-style: double; 
   border-color: aquamarine; 
   border-width: 7px; 
   margin-top: 30px;
```

```
} 
.nav ul img { 
  width: 8%;
} 
.wrap { 
   border-style: solid; 
   box-sizing: border-box; 
   border-width: 10px; 
   margin-left: 30px; 
   margin-right: 30px; 
   margin-bottom: 30px; 
   background-color: darkkhaki; 
   overflow: hidden; 
   padding-top: 100px; 
} 
ull position: relative; 
   background: #fff; 
   display: flex; 
   padding: 10px 20px; 
   border-radius: 50px; 
   box-shadow: 0 5px 15px rgba(0,0,0,.2); 
}
```
#### Phones.php-:

```
Phone 
<!DOCTYPE html> 
<html lang="en"> 
<head> 
   <meta charset="UTF-8"> 
   <meta http-equiv="X-UA-Compatible" content="IE=edge"> 
   <meta name="viewport" content="width=device-width, initial-
scale=1.0"> <title>Document</title> 
   <link rel="stylesheet" href="Phone2.css"> 
</head>
```

```
<body> 
   <div class="marqu"> 
     <marquee class="animate" width="100%" behavior="slide" 
color="pink" scrollamount = "15"><a href="">EVOLUTION OF 
PHONES</a>>
//>
marquee>
  \langlediv> <Div class="container"> 
<Div class="main">
```

```
 <h1 class="mainhead"> 
   "PHONE HISTORY" 
</h1>
\langleDiv> <Div class="detail"> 
   <img src="Phone.gif" alt="TV">
```

```
<Div>
```
<Div class="info">

```
 <p><strong >INTRODUCTION </strong><br>
```
 A mobile phone is a portable telephone that can make and receive calls over a radio frequency

```
 link while the user is moving within a telephone service 
area, as opposed to a fixed-location phone (landline phone).
```
 The radio frequency link establishes a connection to the switching systems of a mobile phone operator, which provides

 access to the public switched telephone network (PSTN). Modern mobile telephone services use a cellular network architecture

 and therefore mobile telephones are called cellphones (or "cell phones") in North America. In addition to telephony, digital

 mobile phones support a variety of other services, such as text messaging, multimedia messagIng, email, Internet access

 (via LTE, 5G NR or Wi-Fi), short-range wireless communications (infrared, Bluetooth), satellite access (navigation, messaging

 known as feature phones; mobile phones which offer greatly advanced computing capabilities are referred to as smartphones.  $\text{for}$  Over the years starting from 1973, cell phones have changed drastically from simple to smart. These mobile phones have become human's primary data and correspondence centers. One can say that a cell phone is fundamentally essential to present-day life. Be that as it may, how did we get to this? This progressive opportunity? What is the effect of this change? This advanced invention is the most rapid change our daily life has ever seen. Our phones have altered our expectations of what's possible and even our mental process and how we expect to have all things with us at all times in our pocket; as humans, we like to have the entire world at our fingertips instantly. We even tend to perceive time in such a way that a few seconds feel like an eternity. For example, if a phone takes more than a few seconds to boot up and snap the perfect shot, that's just not good enough. We went from a colorless non-digital screen to a fully smart pocket computer. We are now able to read, watch, and listen to anything from anywhere in the world. This is called the smartphone revolution. Now it's only a decade old before the smartphone in the 2000s, and 90s phones were a lot less than they are now. The phone in the '90s was a basic organizer, however in later years, a modest camera and very basic Internet "1G" added, but magnificence in comparison to the 1980s phones, which were designed for calls only. The 1980s phones have become the grandfather to all the billions of phones in our pockets thanks to Dr. Martin Cooper; a Motorola researcher who made the invention and the first call on a mobile device in 1973. However, the first actual launch of the mobile phone was in 1983, the start of Motorola's DynaTac 8000X, which was an analog heavy prototype model. I will now walk you through my findings. $<$ /p>

connectivity), business applications, video games and

digital photography. Mobile phones offering only basic capabilities are

 $\langle$ Div>

```
<Div>
</body> 
</html>Phone.php 
<!DOCTYPE html> 
<html lang="en"> 
<head> 
   <meta charset="UTF-8"> 
   <meta http-equiv="X-UA-Compatible" content="IE=edge"> 
   <meta name="viewport" content="width=device-width, initial-
scale=1.0"> 
   <title>Document</title> 
   <link rel="stylesheet" href="Phone1.css"> 
</head> 

   <Div class="container"> 
\leqDiv class="main">
   <h1 class="mainhead"> 
     "MOTOROLA DYNATAC 8000X (1983-1989)" 
  </h1>
  \langleDiv> <Div class="detail"> 
     <img src="Phone1.webp" alt="TV"> 
  <Div>
   <Div class="info"> 
    \langle p \rangle \langle \text{strong} \rangle \langle \text{strong} \rangle Introduced to the world in 1983 was the first-ever portable mobile 
phone, the Motorola DynaTAC 8000X. Although this phone was
```
 large and heavy, the price point was expensive for that era, the phone going price was USD 4000. Although the inflation rate shows

 that, that same unattractive phone would cost \$10,029.67 . It was one of the most significant technology

 at that time. The phone weighed 2.425 pounds and was 9 inches with about 30 minutes of talk time.

 This innovation was also costly for Motorola, who spent \$100 million over ten years developing the device. $\langle p \rangle$ 

```
\langleDiv>
```
 $\langle$ Div $>$ 

</body>  $\langle$ html $>$ 

Phone.php

```
<!DOCTYPE html> 
<html lang="en"> 
<head> 
   <meta charset="UTF-8"> 
   <meta http-equiv="X-UA-Compatible" content="IE=edge"> 
   <meta name="viewport" content="width=device-width, initial-
scale=1.0"> 
   <title>Television</title> 
   <link rel="stylesheet" href="Phone1.css"> 
</head>
```
<Div class="container">

<Div class="main">

<h1 class="mainhead">

 "THE WORLD WELCOMES CONSUMER HANDSETS TPU 900 (1991-1994)"

 $<$ /h1>

 $\langle$ Div $>$ 

<Div class="detail">

<img src="Phone2.webp" alt="TV">

```
\langleDiv>
```
<Div class="info">

 <p><strong >THE WORLD WELCOMES CONSUMER HANDSETS TPU 900</strong><br>

 The world's first GSM phone and the first phone to receive a text message GSM first propelled in Europe 1991 with the Orbitel

 TPU 900 first to advertise, however, it wasn't until 1992 that mobile phone restriction was left from business use only.

 Nokia was one of the first to exploit this change, and With this, a large scale manufacturing made ready for financially

 savvy shopper handsets with advanced showcases This phone also has the first phone to receive a text message. It is said

 that Neil Papworth sent the world's first text "Merry Christmas" on 3 December 1992. </p>

 $\langle$ Div $>$ 

 $<$ Div $>$ 

```
</body> 
</html>
```
Phone.php

```
<!DOCTYPE html> 
<html lang="en"> 
<head> 
   <meta charset="UTF-8"> 
   <meta http-equiv="X-UA-Compatible" content="IE=edge"> 
   <meta name="viewport" content="width=device-width, initial-
scale=1.0">
```

```
 <title>Television</title> 
   <link rel="stylesheet" href="Phone1.css"> 
</head> 
<body>
```

```
 <Div class="container">
```
<Div class="main">

```
 <h1 class="mainhead"> 
   "SPLASH OF COLOR SIEMENS S10 (1995-1998)" 
</h1>
\langleDiv> <Div class="detail"> 
   <img src="Phone3.webp" alt="TV">
```
 $\langle$ Div $>$ 

```
 <Div class="info">
```
<p><strong >SPLASH OF COLOR SIEMENS S10</strong><br>

 The first Phone with color. Despite the fact that it just offered four colors, the Siemens S10 breathed life into cell phone

 shows without precedent for 1997. The same year Hagenuk launched the GlobalHandy, the first device without an external aerial.

 Customization additionally commenced in a meaningful manner, with Ericcson offering swappable shaded front console boards.

 The next year Nokia propelled a scope of 'Xpress-on' interchangeable covers on the 5100 series, making it the first fashion

orientated phone.</p>

 $<$ Div $>$ 

 $<$ Div>

 $\langle \text{body} \rangle$  $\langle$ html $>$ 

#### Phone.php

```
 <!DOCTYPE html> 
   <html lang="en"> 
   <head> 
     <meta charset="UTF-8"> 
     <meta http-equiv="X-UA-Compatible" content="IE=edge"> 
     <meta name="viewport" content="width=device-width, initial-
scale=1.0"> <title>Television</title> 
     <link rel="stylesheet" href="Phone1.css"> 
   </head> 

     <Div class="container"> 
  \langleDiv class="main">
     <h1 class="mainhead">
```

```
 "WELCOMES CAMERA AND WAP FEATURE (1999-2002)" 
</h1>
\langleDiv> <Div class="detail"> 
   <img src="Phone4.webp" alt="TV">
```

```
<Div>
```

```
\langleDiv class="info">
```

```
 <p><strong >WELCOMES CAMERA AND WAP 
FEATURE</strong><br>
```

```
 In 1999 saw Nokia divulge the 7110, which was the first gadget to 
exploit WAP. WAP( Wireless Application Protocol ) a method
```

```
 for getting data over a mobile wireless network. Now a year later, 
in 2000, we see the launching of the world's absolute first
```

```
 camera mobile phone, the J-SH04. It was just accessible in Japan 
yet flagged the beginning of the open's fixation on mobile phone
```

```
 photography. It wasn't until 2002 and the arrival of the Sony 
Ericsson T68i with a clip-on camera, which grabs the interest of the
```

```
western markets for a camera phone.\langle p \rangle\langleDiv><Div>
 </body> 
 </html>
```
Phone.php

```
<!DOCTYPE html> 
<html lang="en"> 
<head> 
   <meta charset="UTF-8"> 
   <meta http-equiv="X-UA-Compatible" content="IE=edge"> 
   <meta name="viewport" content="width=device-width, initial-
scale=1.0"> 
   <title>Document</title> 
   <link rel="stylesheet" href="Phone1.css"> 
</head>
```
<Div class="container">

<Div class="main">

```
 <h1 class="mainhead"> 
   "MOBILE DATA REVOLUTION(2003-2006)" 
</h1>
\langleDiv> <Div class="detail"> 
   <img src="Television6.jfif" alt="TV">
```

```
\langleDiv>
```

```
 <Div class="info">
```
<p><strong >MOBILE DATA REVOLUTION</strong><br>

 BlackBerry Pearl 8100, 2006 and Sony Ericsson Z1010 In March 2003, we saw the implementation of 3G, which took download speeds up

 to 2MBS. The 3G service was first offered in the UK. RIM( Mobile platform ) brought mobile email to the masses with a series of popular

 BlackBerry devices like the 8100 Pearl. With this, we saw the implementation of the front-facing cameras in 2003 on devices such as the

 Sony Ericsson Z1010, which opens the way for video calling on mobile phones.</p>

 $\langle$ Div $>$ 

 $\langle$ Div $>$ 

```
</body> 
</html>Television.php 
<!DOCTYPE html> 
<html lang="en"> 
<head> 
   <meta charset="UTF-8"> 
   <meta http-equiv="X-UA-Compatible" content="IE=edge"> 
   <meta name="viewport" content="width=device-width, initial-
scale=1.0"> 
   <title>Document</title> 
   <link rel="stylesheet" href="Phone1.css"> 
</head> 
<body>
```
<Div class="container">

 $\leq$ Div class="main">

```
 <h1 class="mainhead"> 
   "FIRST TOUCHSCREEN LG PRADA (2007-2010)" 
</h1>
\langleDiv> <Div class="detail"> 
   <img src="Phone5.webp" alt="TV">
```

```
122
```
 $\langle$ Div $>$ 

<Div class="info">

<p><strong >FIRST TOUCHSCREEN LG PRADA</strong><br>

 Mobile Phones are Getting Smarter First touchscreen Phone was the LG Prada The era of the traditional input button has been

 replaced with swiping and scrolling. Ahead of the Apple iPhone in May 2007 was the LG Prada who boasted the first touchscreen

 on the market. However, Apple demonstrated to have both a more reliable brand and superior knowledge of the capacitive touchscreen's potential.

```
</p>
  \langleDiv>\langleDiv>\langle \text{body} \rangle\langlehtml>Television.php 
<!DOCTYPE html> 
\lehtml lang="en">
<head> 
   <meta charset="UTF-8"> 
   <meta http-equiv="X-UA-Compatible" content="IE=edge"> 
   <meta name="viewport" content="width=device-width, initial-
scale=1.0"> <title>Television</title> 
   <link rel="stylesheet" href="Phone1.css"> 
</head> 
<body>
```
<Div class="container">

 $\langle$ Div class="main">

```
 <h1 class="mainhead"> 
   "WELCOMES 4G SAMSUNG GALAXY S5(2011-2014)" 
</h1>
\langleDiv>
```

```
 <Div class="detail"> 
   <img src="Phone6.webp" alt="TV">
```
 $<$ Div>

<Div class="info">

 <p><strong >WELCOMES 4G SAMSUNG GALAXY S5</strong><br/>br>

 Life Companion Samsung Galaxy S5 and others In this day and age, Smartphones have become increasingly vital to modern life.

 Smartphone offers much more than just communication features. Smartphones are the major hub of communication. Phone speed has

 moved from 1G to 4G, talking download speeds up to 12mbps. There is also the implementation of Voice recognition. First, with

 Google Voice by Samsung, and then Apple launched Siri into the market. Samsung added a built-in heart rate monitor to its flagship

Galaxy S5 to capitalize on growth in mobile health & fitness. $\langle p \rangle$ 

 $\langle$ Div $>$ 

 $\langle$ Div $>$ 

```
</body> 
</html> 
Phone.php 
<!DOCTYPE html> 
<html lang="en"> 
<head> 
   <meta charset="UTF-8"> 
   <meta http-equiv="X-UA-Compatible" content="IE=edge"> 
   <meta name="viewport" content="width=device-width, initial-
scale=1.0"> <title>Television</title> 
   <link rel="stylesheet" href="Phone1.css"> 
</head><body>
```
<Div class="container">

```
<Div class="main">
```

```
 <h1 class="mainhead"> 
   "SIZE MATTERS IPHONE 7 PLUS(2015-2018)" 
</h1>
\langleDiv> <Div class="detail"> 
   <img src="Phone7.webp" alt="TV">
```
 $\langle$ Div $>$ 

<Div class="info">

<p><strong >MEIDENSHA</strong><br>

 Smartphone size that compliments the features on the phone ( Apple and Samsung ) The worldwide adoption of 4G vastly improves video

 streaming and video calling capacities. Screen sizes keep on developing to amplify the experience of the features the phone carries

with the iPhone 7 Plus display now 57% bigger than the first iPhone from 2007. We see apple implementation of Apple Pay and Samsung

 Android Pay, which allows users to purchase things via their smartphone.<br/>br></p>

 $\langle$ Div $>$ 

 $<$ Div>

```
\langle \text{body} \rangle</html>
```

```
Phone.php 
<!DOCTYPE html> 
<html lang="en"> 
<head> 
   <meta charset="UTF-8"> 
   <meta http-equiv="X-UA-Compatible" content="IE=edge"> 
   <meta name="viewport" content="width=device-width, initial-
scale=1.0">
```

```
 <title>Document</title> 
   <link rel="stylesheet" href="Phone1.css"> 
</head> 
<body>
```

```
 <Div class="container">
```

```
<Div class="main">
```

```
 <h1 class="mainhead"> 
   "PRESENT" 
</h1>
\langleDiv> <Div class="detail"> 
   <img src="Phone8.webp" alt="TV">
```

```
\langleDiv>
```

```
 <Div class="info">
```

```
 <p><strong >PRESENT</strong><br>
```
 Philco (an acronym for Philadelphia Battery Company) is an American electronics manufacturer headquartered in Philadelphia.

 Philco was a pioneer in battery, radio, and television production. In 1961, the company was purchased by Ford and, from 1966,

 renamed "Philco-Ford". Ford sold the company to GTE in 1974, and it was purchased by Philips in 1981. In North America, the

 Philco brand is currently owned by Philips. In other markets, the Philco International brand is owned by Electrolux.<br>

 This is the Philco Ford television. This came out in stores in the year 1976. It was bright red and was one of the last vacuum-tube TV sets.</p>

 $<$ Div>

 $<$ Div>

</body>

```
</html> body onload="slider()">
   <div class="maindiv"> 
     <div class="slider"> 
       <video src="beaches/bvideo.mp4" autoplay muted></video> 
    \langlediv>
     <div class="overlay"> 
       <div class="navbar"> 
       <div class="logo"> 
          <img src="ED.jpg" alt=""> 
      \langlediv>
      \langlediv>
       <div class="content"> 
          <h1>Lets Explore The Beaches of Odisha</h1> 
          <h3>Odisha Indias Best Kept Secret</h3> 
         \langlediv\rangle <button type="button" 
onclick="location.href='discover.php'">Home</button> 
          <button type="button" 
onclick="location.href='beachinfo.php'">Click to Explore</button> 
      \langlediv>\langlediv>
```

```
\langlediv>
\langlediv>
\langlescript\rangle
```
</body> </html>

#### Watches.css

\* {

 margin: 0; padding: 0; box-sizing: border-box; text-transform: capitalize;

```
128 
   text-decoration: none; 
   font-family: 'Times New Roman', Times, serif; 
} 
.nav \{ width: 100%; 
   height: 60px; 
   background-color: azure; 
   box-shadow: rgba(0, 0, 0, 0.2) 0 2px 6px 0; 
   position: fixed; 
   z-index: 999; 
} 
ul \{ list-style-type: none; 
} 
ul li { 
   float: right; 
   width: 140px; 
   height: 60px; 
   font-size: 20px; 
   line-height: 60px; 
} 
ul li a \{ text-decoration: none; 
   color: grey; 
} 
ul li a:hover { 
   transition: 1s all ease; 
   cursor: unset; 
} 
ul li ul li { 
   display: none; 
   background-color: rgb(224, 153, 61);
```

```
129 
   box-shadow: rgba(0, 0, 0, 0.2) 0 2px 6px 0; 
   height: 50px; 
} 
ul li:hover ul li { 
   display: flow-root; 
   transition: 1s ease-in; 
   animation: drop 1s ease; 
} 
@keyframes drop { 
   0% { 
      transform: scale(2, 2) rotatex(90deg); 
    } 
    100% { 
      transform: scale(1, 1) rotatex(0deg); 
    } 
} 
.heading h1 \{ text-align: center; 
   text-decoration: underline; 
} 
.heading h2 \{ text-align: center; 
} 
.Click button{ 
   text-align: center; 
} 
.caption { 
   padding-top: 10px; 
   padding-bottom: 10px; 
} 
.caption p { 
   text-align: justify; 
   margin-left: 30px; 
   margin-right: 30px; 
   text-transform: capitalize;
```

```
130 
   font-family: 'Times New Roman', Times, serif; 
   line-height: 5ch; 
} 
.center { 
   display: inline; 
   margin-left: auto; 
   margin-right: auto; 
   width: 30%; 
   border-style: inset; 
   border-color: rgb(210, 208, 212); 
   border-width: 10px; 
   margin-top: 30px; 
   border-style: double; 
} 
.nav ul img { 
  width: 8%;
} 
@keyframes drop { 
  0\% \{ transform: scale(2, 2) rotatex(90deg); 
    } 
   100% { 
     transform: scale(1, 1) rotatex(0deg); } 
} 
.heading h1 \{ text-align: center; 
} 
.caption { 
   padding-top: 10px; 
   padding-bottom: 10px;
```

```
} 
.caption p { 
   text-align: justify; 
   margin-left: 30px; 
   margin-right: 30px; 
   text-transform: capitalize; 
   font-family: 'Times New Roman', Times, serif; 
   line-height: 5ch; 
} 
.center { 
   display: block; 
   margin-left: auto; 
   margin-right: auto; 
   width: 30%; 
   border-style: double; 
   border-color: aquamarine; 
   border-width: 7px; 
   margin-top: 30px; 
} 
.nav ul img { 
  width: 8%;
} 
.wrap { 
   border-style: solid; 
   box-sizing: border-box; 
   border-width: 10px; 
   margin-left: 30px; 
   margin-right: 30px; 
   margin-bottom: 30px; 
   background-color: darkkhaki; 
   overflow: hidden; 
   padding-top: 100px; 
} 
ull position: relative;
```

```
131
```

```
 background: #fff; 
 display: flex;
  padding: 10px 20px; 
  border-radius: 50px; 
  box-shadow: 0 5px 15px rgba(0,0,0,.2); 
}
```
# Output Screen:-

# Index1.php :-

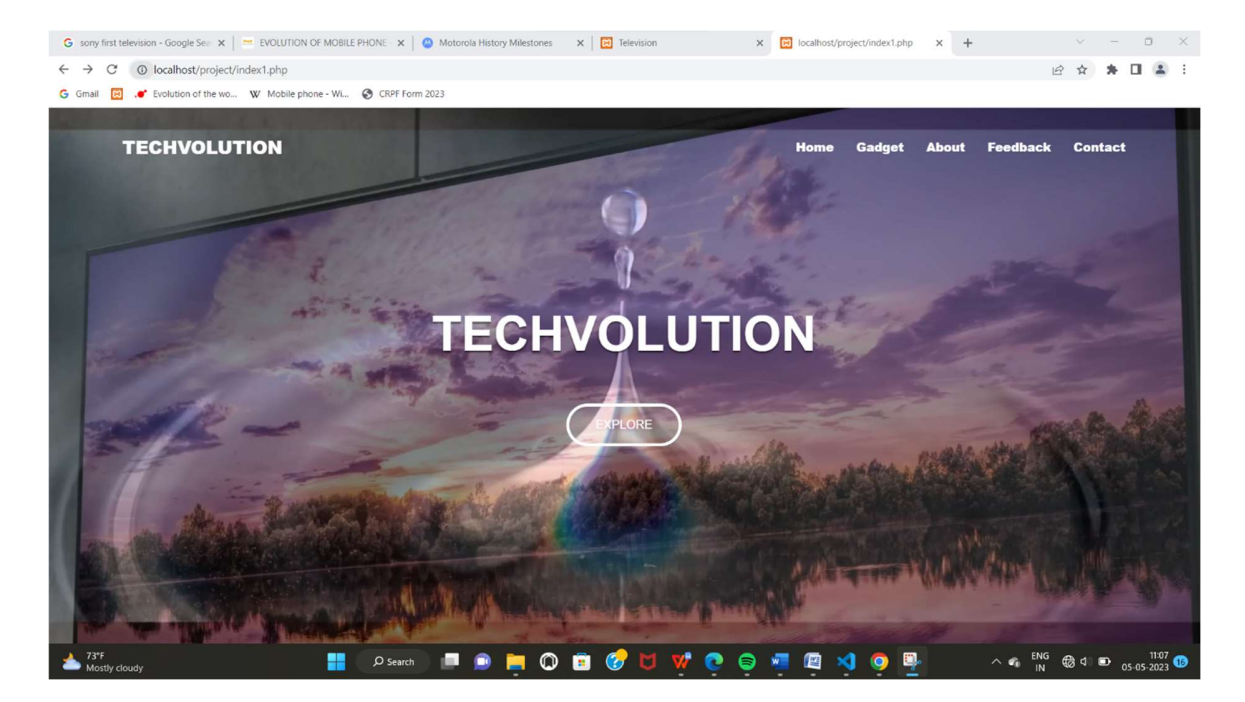

Gagdet.php:-

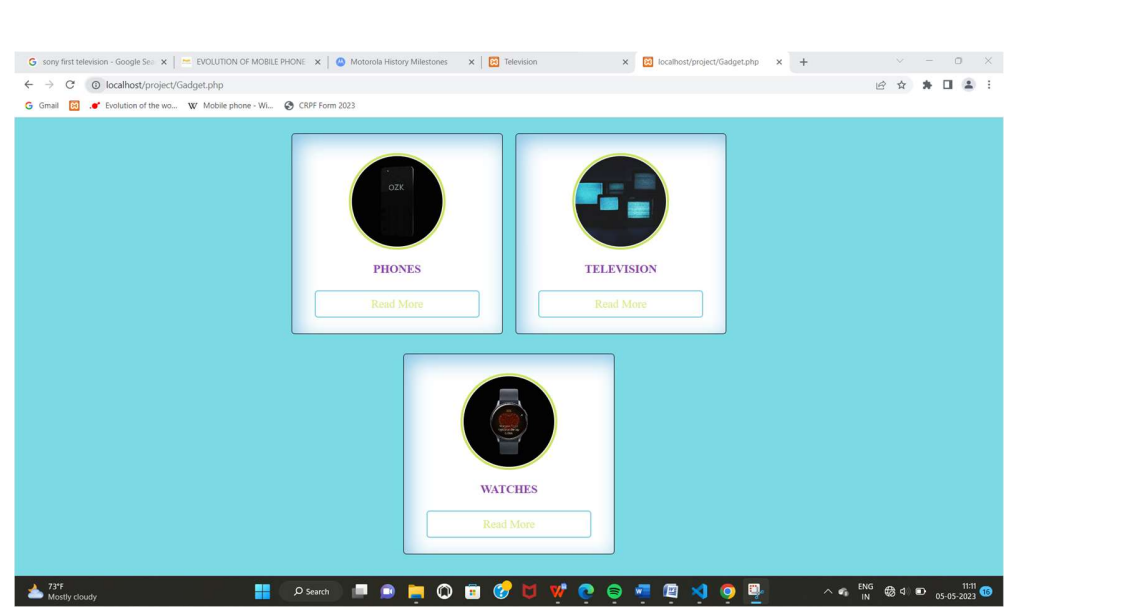

## Feedback Form:-

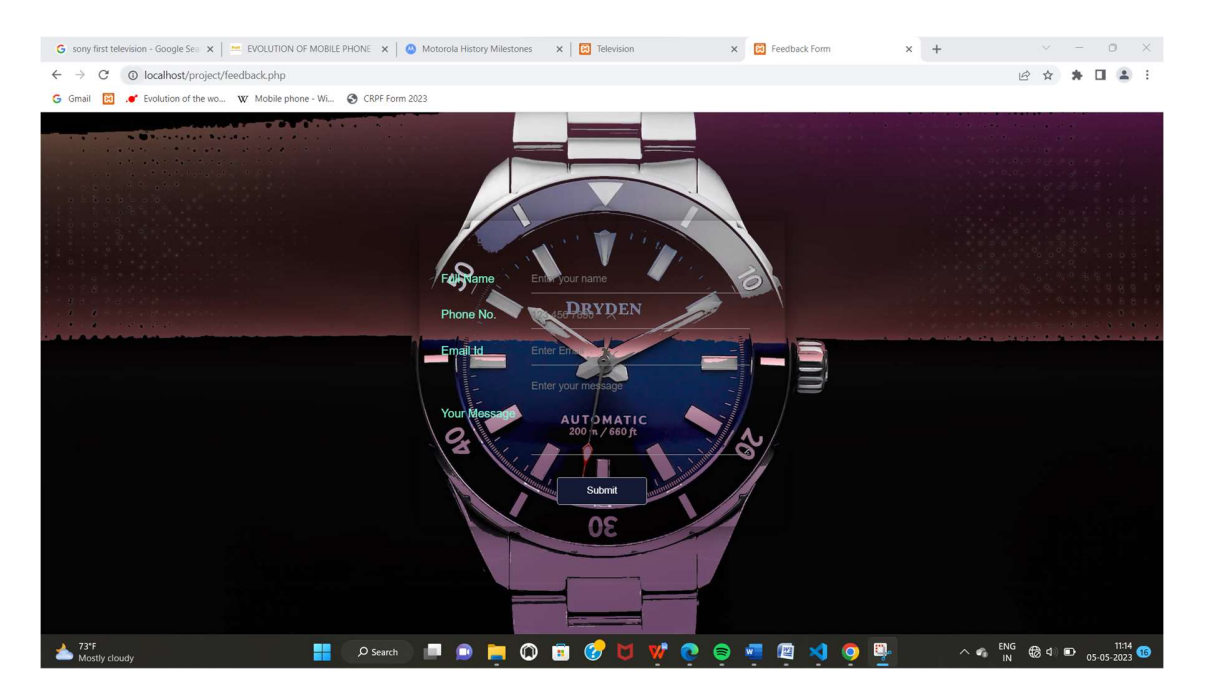

# Contact.php :-

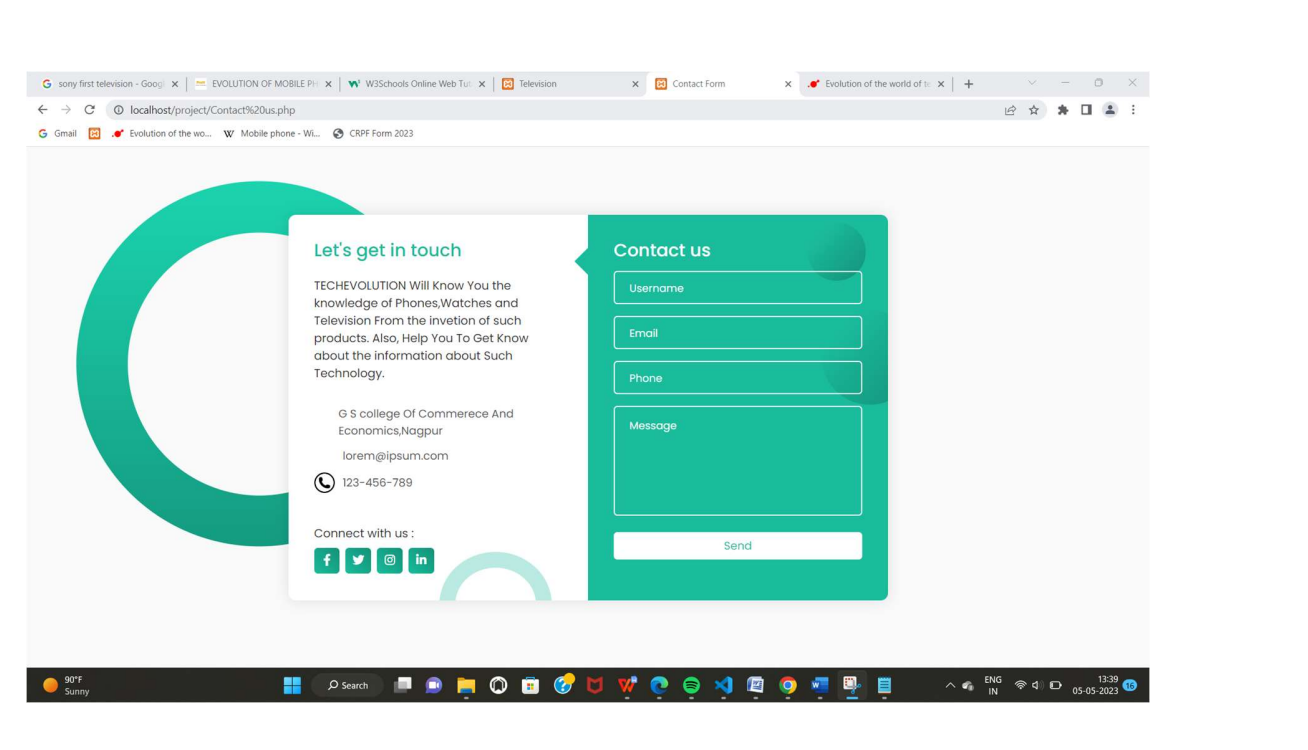

# Aboutus.php :-

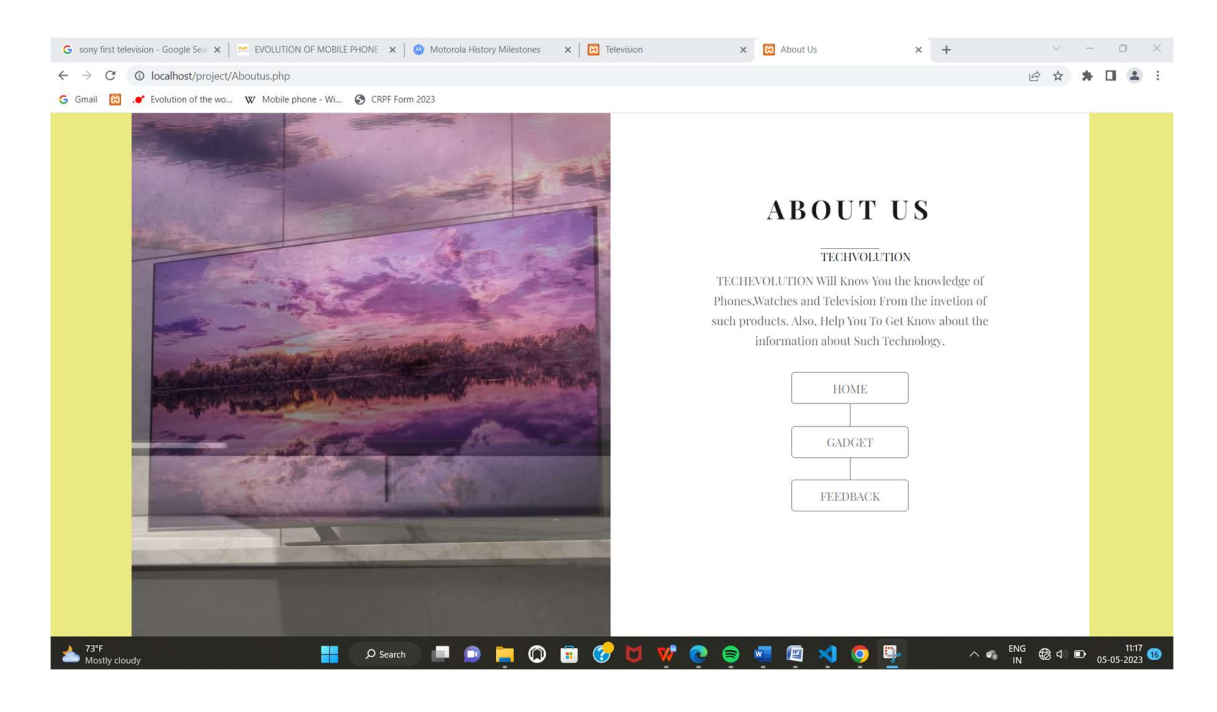

# Television.php :-

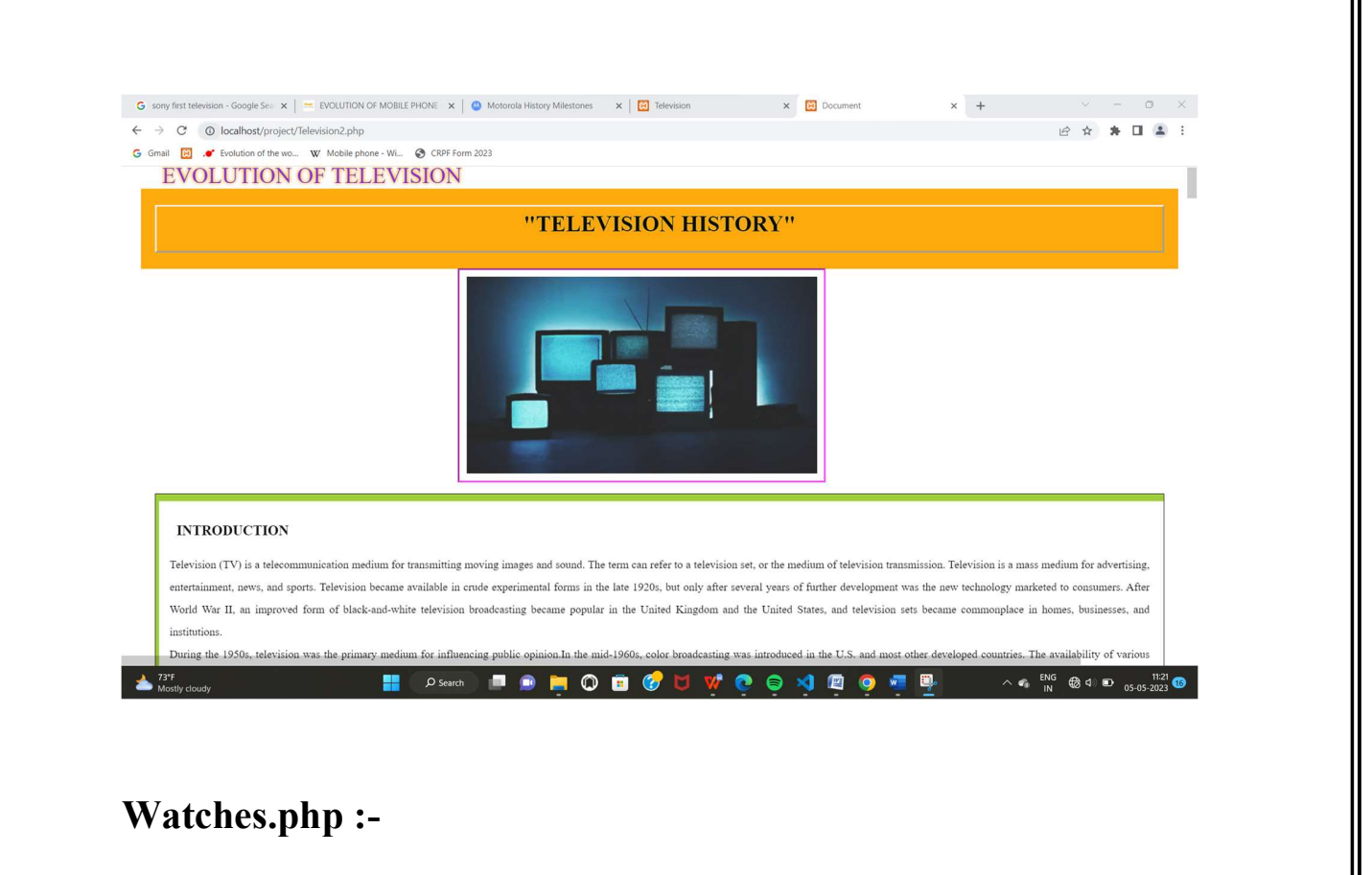

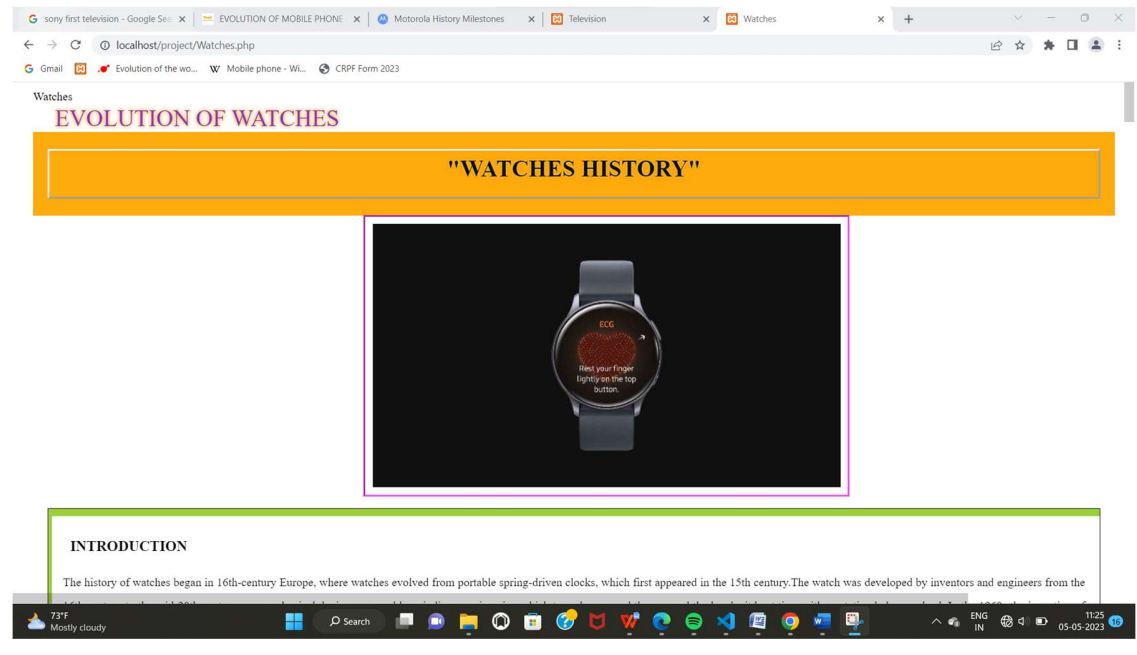

Phones.php:-

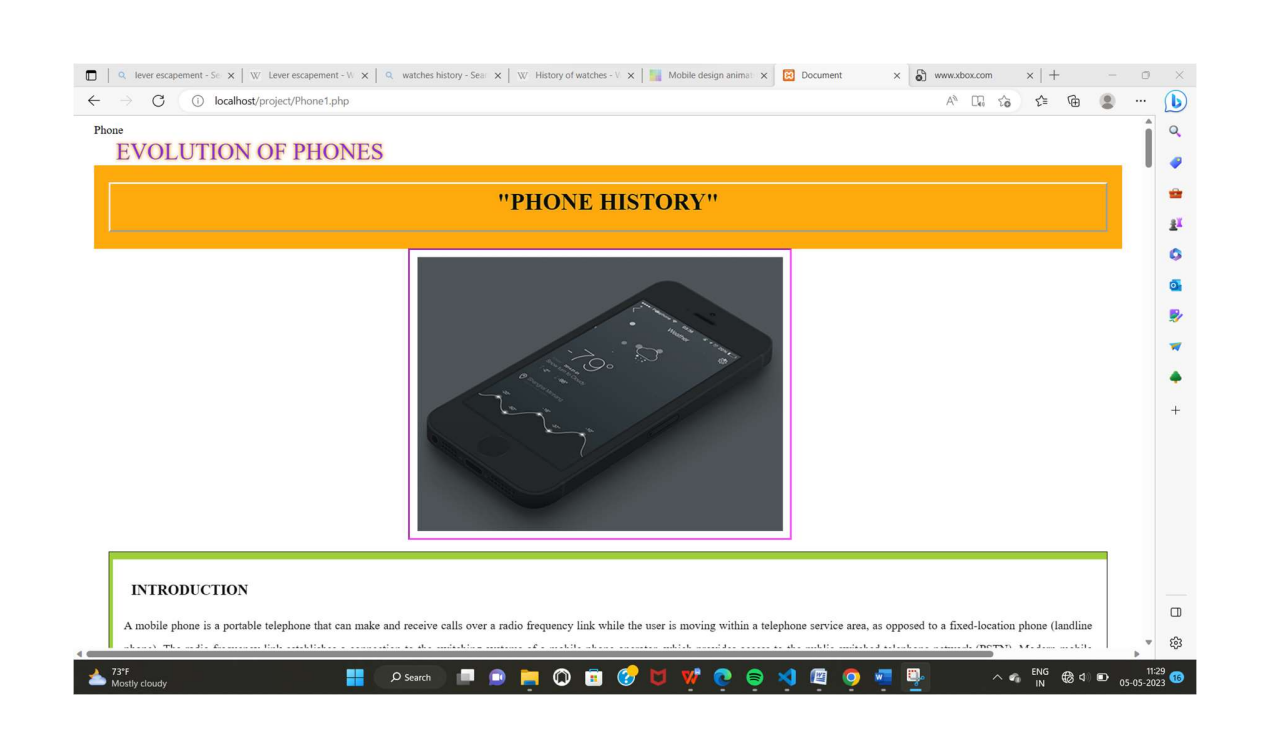

## Feedback Table:-

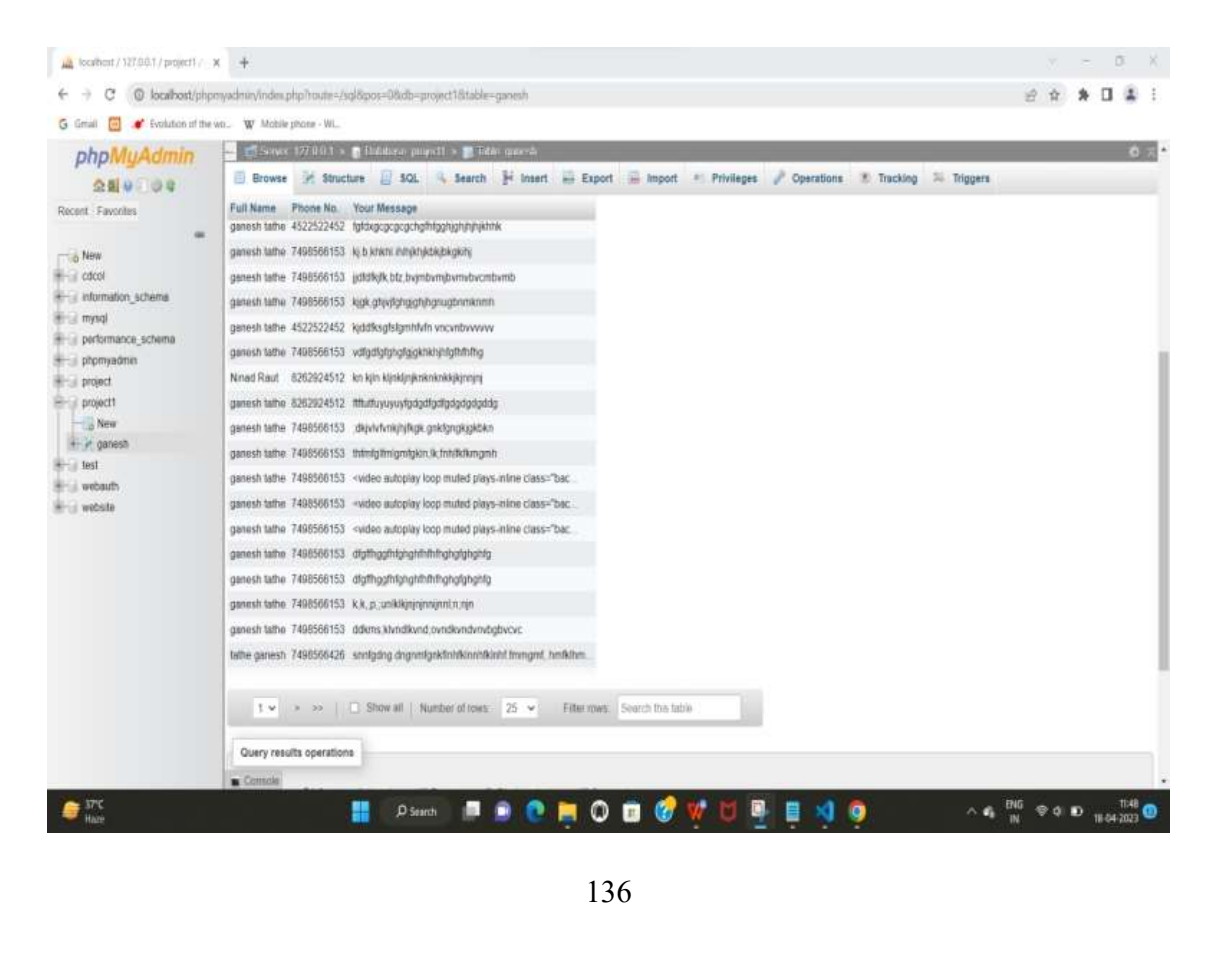

# Testing and Validation

Testing And Validation Checks Testing is an essential step to be concluded for the successful implementation of the project. It has been carried out that any deviation has occurred in the objective decided and the objective designed.

Program Testing: - Program testing includes compiling each module of the program and checking if there is an error or not. If all modules are error-free then integrate all these modules and check for the errors. In this application, all modules are tested individually for an error-free program, all the modules are found to be error-free and then all modules are integrated the whole information system is tested for the error in the program and found error-free.

Integration Testing: - System part is recognized as an important part of quality assurance. In this information system, all the components have been tested individually to find errors in the various area of the system and the integration of various parts of the system have been done. After integration, the whole system is also tested to ensure that system works after all implementation of modules. The purpose of validation of the system as its users in an operational environment will be implemented.

System Testing: - System testing is executing a program to check logic changes made in it to find an error. Effective testing does not guarantee reliability.

Module Testing: - Another way for system testing is module testing. In this module testing, all modules are tested separately to check for errors. If no errors are found in any of the modules, then that module is considered a feasible module.

# System Security Measures

### Security Measures:

We take System Security measures seriously to protect this website from data breaches and various phishing attacks and assure you that unauthorized persons can access the website information with the purpose of mala fide motivation.

To protect the website and enhance the Website regarding its security and data processing efficiency we follow all security measures and check all components (hardware and software) and their durability which helps to run the website over the long efficiently try.

# Implementation, evaluation, and Maintenance

#### Implementation:

The implementation phase is mainly concerned with user training, site, and preparation, and file conversion. It also involves the final testing of the system. During implementation, the component built during development is put into optional use. Following are the points that should be considered while doing implementation the application:

#### Evaluation:

After the implementation phase, another stage in project development is evaluation. After keeping the project in working condition for some time, all the errors that are showing in the computer program should be removed. The programmer needs to correct them so that the same errors should not be repeated. We should also get feedback from the user which are using it and ask them whether it is user-friendly or not. After evaluating the program and satisfying the needs of the user the program is maintained fully to give the same functionalities for what it was intended to be. This stage should be implemented to regular check-up the errors with error handling techniques. This stage is the updating and correcting of the program to account for changing conditions or field experience. Proper testing and Documentation significantly reduce the frequency and extent of the required maintenance.

Following are some steps involved in the evaluation of the project:

Correcting errors.

Newly occurred bugs.

Making necessary changes.

Enhance and modify the technique of system maintenance.

#### Maintenance:

Maintenance is very crucial for the success of any websites; proper maintenance of the websites makes it a smooth working website. Maintenance is done basically for reasons i.e., to correct software errors that occur after the testing and implementation of the website when one uses it and another reason is to enhance the software capabilities in response to changing organizational needs. The user often requires additional features after he/she uses the website and becomes familiar with it. Some of the large companies give AMC (Annual Maintenance Contract) to other companies for regular maintenance of the software/websites. The cost of maintenance increases the cost of the website/software. At a point in time, it becomes feasible to perform the tasks related to the maintenance of the software. The maintenance phase always occurs after the implementation of the websites is done. It corrects all the previously undetected errors of the website and helps to do the update in the application which is required by the user. Maintenance is one of the stages in the SDLC (System Development Life Cycle). It is done for the estimation, controlling, and making modifications to the implemented system. (Sy<br>ma
## Future Scope of the Project

#### Future Scope:

All the updated information's of the Evolution and the history of gadgets on one platform .We can add an advanced version of a virtual experience of all the gadgets .We can provide any other information on more than these three gadgets . We can add unique information on the website further that may not be available on other websites .Other updates such as AI, Features and the way of representing the content will be improved .A mobile application can be launched according to the consumers need if the consumers got friendly with website and had good feedback on the feedback form.

Instant support can be provided for any queries that a consumer has on the website rather than a mail support an instant chat support will be provided to the consumers to clear the queries.

# Conclusions

### Conclusion:-

Our project is only a humble venture to satisfy the needs to manage their project work. Several user-friendly coding has also been adopted. The objective of software planning is to provide a framework that enables the manager to make reasonable estimates made within a limited time frame at the beginning of the software project and should be updated regularly as the project progresses.

## Bibliography and Reference

## Bibliography and References:

https://studentwork.prattsi.org/infovis/visualization/evolution-of-mobilephone/

https://en.wikipedia.org/wiki/Television

https://en.wikipedia.org/wiki/Phones

https://en.wikipedia.org/wiki/Watches

https://getbootstrap.com/

https://www.w3schools.com/

History of watches - Wikipedia

https://www.esferize.com/en/evolution-of-the-world-of-television/

 A PROJECT SYNOPSIS **ON** 

## "Evolution of Watches, Smartphones and Television"

Submitted to

### G. S. COLLEGE OF COMMERCE & ECONOMICS, NAGPUR AUTONOMOUS In the Partial Fulfillment of

B.Com. (Computer Application) Final Year

Synopsis Submitted by Ninad Raut

Ganesh Tathe

### Under the Guidance of

Pravin J. Yadao

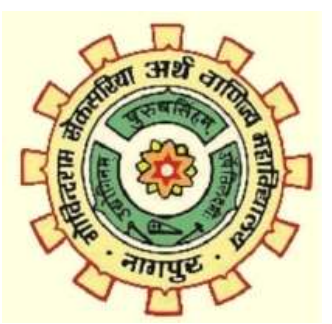

Shiksha Mandal's G. S. COLLEGE OF COMMERCE & ECONOMICS, NAGPUR AUTONOMOUS 2022-2023

#### 1. Introduction:

The project "Evolution of watches, Smartphones and television" will basically connect the new generation with the history of the technical culture of their ancestors. This project has basic to basic information from the first watch that was made to the upcoming updates on latest technology of gadgets will be provided in the market making it easier for the people to understand the gadgets and also to remember the star brands who ruled over the period and how the new upcoming brands crushed the culture of ancient gadgets , And similar information of Smartphone and Television will be provided in project.

#### 2. Objectives of the project:

- To Minimize the gap created between the new generation and the history of these gadgets
- To Introduce with the ancient antique gadget created earlier and also how they were slowly evolved and updated
- Connecting the new generation with the journey of handmade technical gadgets to the AI Based smart gadgets
- This project will provide the basic-to-basic information about the history to the evolution of the gadgets and the rate of satisfaction that was provided earlier vs now
- To provide a structural representation of the technology that has evolved making the smart generation with a drastic change in making a digital life

3. Project Category:

Informative Website

#### 4. Tools/ Platform/ Languages to be used:

Tools and platform: Visual studio code.

Languages: JavaScript, HTML , CSS, MySQL,PhP.

#### 5. Scope of future application:

- Every alteration will be made in this website as the gadgets will keep on evolving.
- The basic information will be provided comparing the users need and the usage requirements of the kind of technical gadgets they need
- This data will help the new generation to differentiate between the choices of gadgets they need
- The website will be updating all the date as per the evolution updating the knowledge of the users for the gadgets they use

Submitted by, Ninad Raut Ganesh Tathe Approved by,

 Prof. Pravin Yadao Project Guide